# Московский государственный университет им. М.В. Ломоносова Факультет вычислительной математики и кибернетики

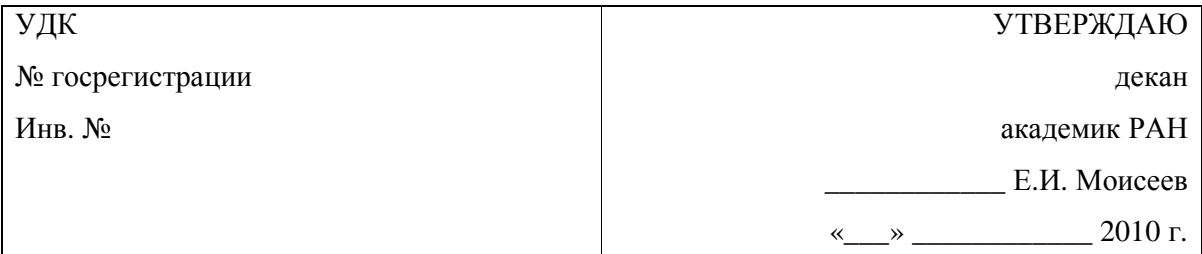

# Государственный контракт от «20» сентября 2010 г. № 14.740.11.0399 Шифр заявки «2010-1.1-215-138-007»

# ОТЧЕТ

# О НАУЧНО-ИССЛЕДОВАТЕЛЬСКОЙ РАБОТЕ

# в рамках федеральной целевой программы «Научные и научно-педагогические кадры инновационной России» на 2009-2013 годы

по теме:

# «СОЗДАНИЕ ПРОТОТИПА ИНТЕГРИРОВАННОЙ СРЕДЫ И МЕТОДОВ КОМПЛЕКСНОГО АНАЛИЗА ФУНКЦИОНИРОВАНИЯ РАСПРЕДЕЛЁННЫХ ВЫЧИСЛИТЕЛЬНЫХ СИСТЕМ РЕАЛЬНОГО ВРЕМЕНИ (РВС РВ)» (промежуточный, этап № 1)

Наименование этапа: «Разработка архитектуры и концепции интегрированной среды»

Руководитель работ, д.ф.-м.н. \_\_\_\_\_\_\_\_\_\_\_\_\_\_ Смелянский Р.Л. профессор подпись, дата

Москва 2010

# **Обозначения и сокращения**

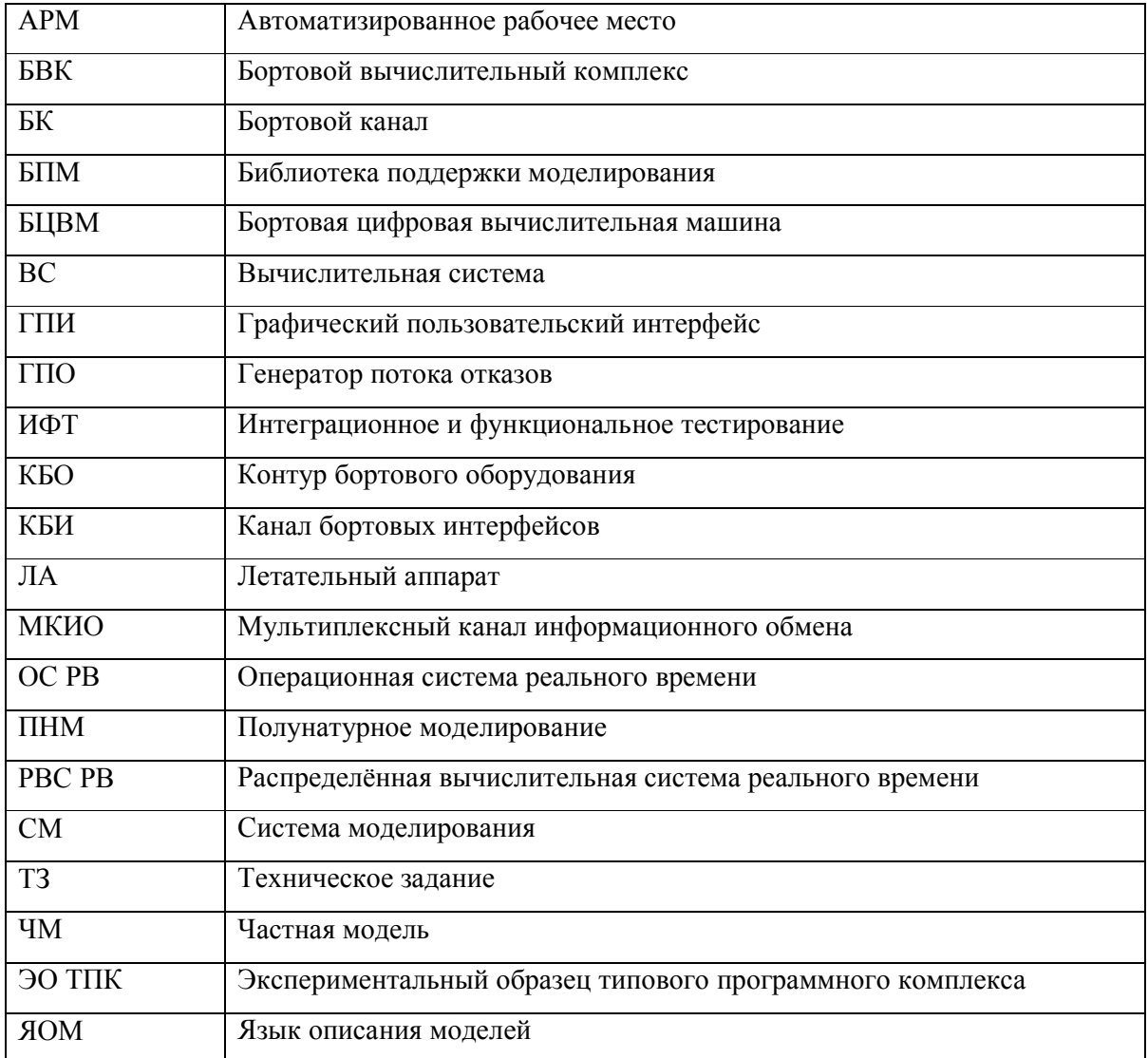

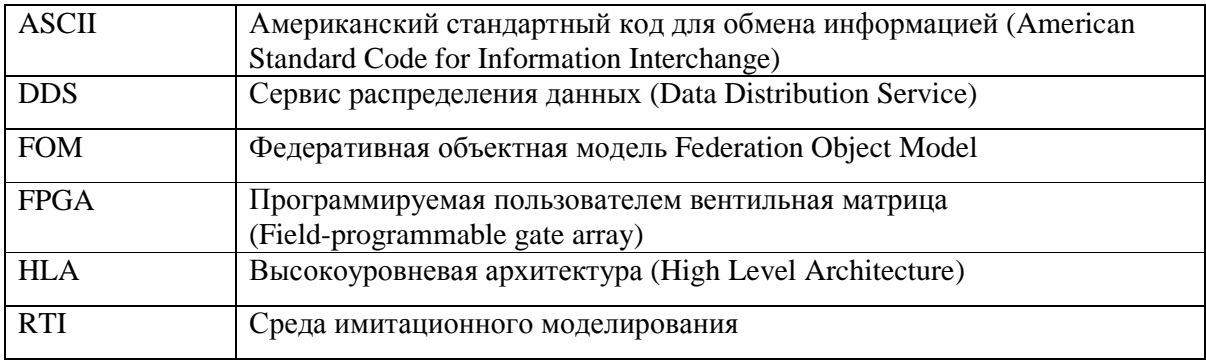

# **Реферат**

Основной целью данной НИР является разработка прототипа интегрированной программной среды с открытыми исходными кодами для поддержки разработки и интеграции РВС РВ, а также методов количественного и качественного анализа функционирования РВС РВ. Выполнение НИР должно обеспечивать достижение научных результатов мирового уровня, подготовку и закрепление в сфере науки и образования научных и научно-педагогических кадров, формирование эффективных и жизнеспособных научных коллективов.

Основной целью первого этапа НИР была разработка архитектуры и концепции интегрированной среды поддержки разработки и интеграции РВС РВ. Основное содержание работ по первому этапу следующее: разработка архитектуры интегрированной среды поддержки разработки и интеграции РВС РВ; разработка проекта единого формата описания РВС РВ; проведение патентных исследований; выбор класса РВС РВ; разработка требований к создаваемым методам и средствам с учётом выбранного класса РВС РВ.

Результатом работы по первому этапу являются: промежуточный отчёт о НИР за первый этап и отчёт о патентных исследованиях. Промежуточный отчёт о НИР за первый этап включает в себя: выбор и описание класса РВС РВ, для которого разрабатывается прототип интегрированной программной среды; описание выработанных требований, предъявляемых к создаваемым методам и средствам поддержки разработки и интеграции РВС РВ; выбор методов и средств для реализации прототипа интегрированной среды, состав и структура средств в части архитектуры прототипа; проект единого формата описания РВС РВ на основе единого интерфейса моделей.

Отчёт о патентных исследованиях включает в себя: результаты тематического поиска охранных документов, публикаций о результатах научно-исследовательских работ и информации о существующих программных средствах; результаты анализа и сопоставления программ для ЭВМ, являющихся наиболее близкими аналогами разрабатываемого прототипа. В результате патентного исследования сформулированы отличительные признаки предлагаемого программного решения, подчёркивающие новизну разрабатываемого прототипа интегрированной среды.

Таким образом, задачи, поставленные в рамках первого этапа НИР, выполнены.

4

# **Содержание**

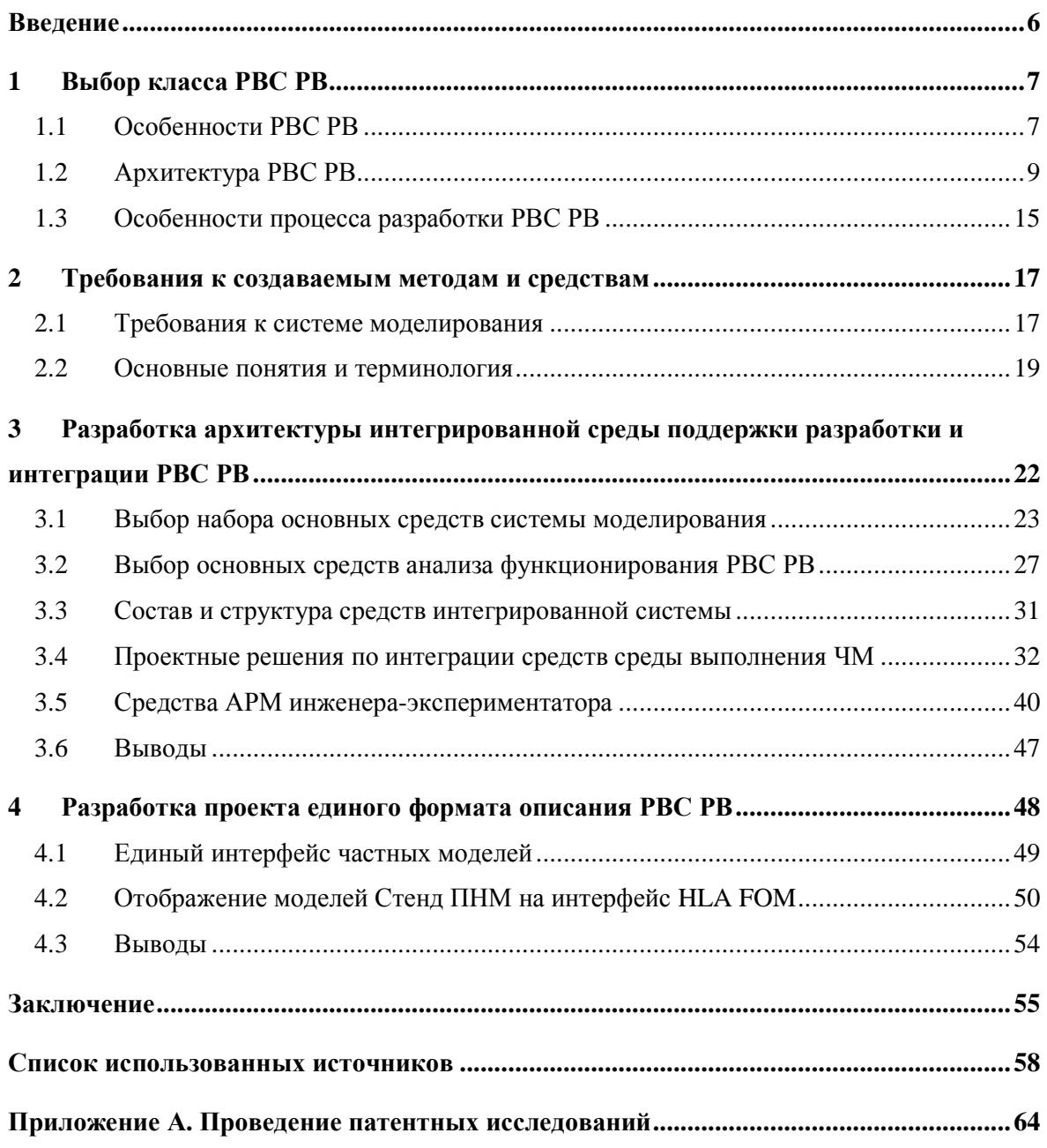

# **Введение**

Настоящий документ представляет собой научно-технический отчет по первому этапу НИР «Создание прототипа интегрированной среды и методов комплексного анализа функционирования распределённых вычислительных систем реального времени (РВС РВ)». Документ содержит отчет по пунктам 1.1-1.5 календарного плана, в соответствии с техническим заданием (ТЗ) по государственному контракту № 14.740.11.0399 от 20 сентября 2010 г. между Государственным учебно-научным учреждением Факультет вычислительной математики и кибернетики Московского государственного университета имени М.В. Ломоносова и Министерством образования и науки Российской Федерации.

В первой главе в соответствии с пунктом 1.4 календарного плана ТЗ выбирается класс РВС РВ, для которого планируется разработка ЭО ТПК, и приводится описание класса.

Во второй главе в соответствии с пунктом 1.5 календарного плана ТЗ приводятся требования к создаваемым методам и средствам комплексного анализа функционирования РВС РВ на основе класса РВС РВ, выбранного в первой главе.

В третьей главе в соответствии с пунктом 1.1 календарного плана ТЗ приводится архитектурный проект прототипа интегрированной среды и методов комплексного анализа функционирования РВС РВ.

В четвёртой главе в соответствии с пунктом 1.2 календарного плана ТЗ приводится единый формат описания РВС РВ.

В приложении А приводится отчёт о патентных исследованиях, проведённых в соответствии с пунктом 1.3 календарного плана ТЗ.

В заключении изложены основные результаты первого этапа НИР.

#### Выбор класса РВС РВ  $\mathbf 1$

В данном разделе описывается класс вычислительных систем - распределённые вычислительные системы реального времени (PBC PB). Разрабатываемый прототип интегрированной срелы молелирования предназначен для комплексного анализа РВС РВ. В разделе 1.1 приводятся особенности РВС РВ. В разделе 1.2 описывается типовая архитектура РВС РВ. В разделе 1.3 рассматриваются особенности процесса разработки PBC PB.

## 1.1 Особенности РВС РВ

Из всего многообразия вычислительных систем в этой работе будем рассматривать класс распределённых вычислительных систем реального времени (PBC PB). Под PBC PB будем понимать такую вычислительную систему, узлы которой распределены в пространстве, а правильность работы зависит не только от логических результатов вычислений, но и от промежутка времени, за который эти результаты были получены [1].

РВС РВ включают в себя широкий спектр систем различной степени сложности. Примерами таких систем служат бортовые системы самолетов и автоматических авиадиспетчеров. автоматизированные медицинские приборы, диспетчеры нефтехимического контроля, системы управления денежными переводами и электронной коммерции, сухопутные и морские системы военной навигации, различные системы в области космонавтики [2].

Обычно РВС РВ состоят из управляющей и управляемой систем. Управляемая система - это окружение, с которым взаимодействует компьютер. Управляющая система взаимодействует со своим окружением посредством информации об этом окружении, полученной различными датчиками. Необходимо, чтобы состояние окружения, воспринимаемое управляющей системой, совпадало с действительным состоянием окружения, иначе действия управляющей среды могут привести к пагубным послелствиям. На управляющей системе в бесконечном цикле выполняются залачи взаимодействия с управляемой системой. Планировщик задач занимается управлением выполнения этих задач. Сложность построения РВС РВ сильно варьируется в зависимости от следующих характеристик [2]:

> Длительность директивного срока. В РВС РВ некоторые задачи имеют директивный срок и/или периодические ограничения на время их выполнения. В случаях сжатых директивных сроков, то есть относительно небольших временных интервалах между началом выполнения  $\mathbf{u}$ окончанием задачи, от алгоритма планировщика требуется быстрая реакция.

> > $\overline{7}$

Последнее означает, что алгоритм должен быть либо очень простым, либо должен обладать высокой степенью параллелизма.

- Критичность директивного срока. В соответствии с критичностью директивного срока для РВС РВ выделяют две группы задач - жёсткого и мягкого реального времени. Критичность директивного срока зависит от длины допустимого интервала времени, в течение которого задача может продолжать выполняться, несмотря на истечение директивного срока. Для задач жёсткого реального времени эта величина равна нулю, тогда как для задач мягкого реального времени величина может быть положительной. Для разных типов задач обычно используются кардинально отличающиеся методы. Во многих системах задачи жёсткого реального времени планируются в расписании заранее, что приводит к тому, что они гарантированно укладываются в директивный срок. В тоже время задачи мягкого реального времени зачастую динамически планируются при помоши алгоритмов. которые летально просчитывают временные ограничения, HO ОНИ голятся лишь ЛЛЯ систем  $\mathbf{c}$ высокой производительностью; либо с помощью алгоритмов, сочетающих приоритет задачи с временными ограничениями.
- Надёжность. Для многих промышленных РВС РВ важнейшим требованием является надежность. В таких системах выделяются задачи, называемые критическими. Если такие задачи не укладываются в директивный срок, то выполнение РВС РВ может привести к техногенной аварии. Обычно для гарантированного выполнения критическими задачами в директивные сроки используются такие методы, как автономный анализ и схемы разработки, при которых ресурсы, необходимые данным задачам, резервируются специально под них, несмотря даже на то, что преимущественное большинство времени эти ресурсы будут простаивать. Однако стоит заметить, что в большом количестве систем все задачи со строгими временными ограничениями считаются критическими, в то время как лишь немногие из них являются таковыми.
- Размер системы и степень взаимодействия задач. РВС РВ сильно различаются по сложности и внутренней структуре. В подавляющем большинстве систем выполняемые приложения целиком загружаются в память, или, если есть четко выделяемые этапы работы системы, то загружаются этапы, причем, каждый этап загружается непосредственно перед началом своего выполнения. Во многих приложениях их подсистемы

слабо зависят друг от друга, а задачи взаимодействуют редко. Способность загружать систему целиком в память и ограничивать количество взаимодействий между задачами облегчает многие аспекты построения и анализа РВС РВ. При этом обычно РВС РВ выполняют определенные специализированные функции, и поэтому набор программного обеспечения в них ограничен.

Окружение. Окружение РВС РВ играет огромную роль при проектировании системы. Некоторые окружения хорошо изучены, благодаря чему для них МОГУТ применяться алгоритмы построения расписания, которые гарантируют выполнение директивных сроков.

Обобщая вышесказанное, можно заметить, что РВС РВ выполняются, как правило, в рамках следующих ограничений:

- необходимость работы в режиме реального времени (выполнение директивных сроков);
- необходимость взаимодействия с окружающей средой:  $\bullet$
- соблюдение ограничений на определённые ресурсы;  $\bullet$
- применение определённого набора программ для каждой конкретной системы;
- чувствительность к отказам.

В соответствии с особенностями формируются специальные требования к архитектурой РВС РВ и процессу разработки РВС РВ.

# 1.2 Apxumekmypa PBC PB

Типичная РВС РВ состоит из следующих основных компонентов [3,4]:

• Вычислительная система, образованная одной или несколькими бортовыми цифровыми вычислительными машинами (БЦВМ). В составе БЦВМ функционирует программное обеспечение (ПО). Такое ПО подразделяется на функциональное программное обеспечение (набор программ, отвечающих за обработку данных для функциональных подсистем) и системное программное обеспечение (отвечает за обмен данными и планирование запуска функциональных программ согласно заданной циклограмме).

• Набор разнообразных датчиков и исполнительных устройств.

• Информационно-управляющее поле, состоящее из набора индикаторов и органов управления.

• Мультиплексный канал информационного обмена (МКИО), представляющего собой среду передачи данных, которая соединяет компоненты РВС РВ.

Исходя из анализа архитектуры некоторых классов РВС РВ, выполненных в статьях [3,5,6,7,9], в этом разделе сделаны выводы об основных тенденциях развития архитектуры РВС РВ:

- Современные РВС РВ представляют собой многомашинные вычислительные комплексы.
- На каждой из РВС РВ работает специфичный набор приложений и системных задач.
- Количество каналов связи между приборами в составе РВС РВ достигает нескольких десятков.
- Программное обеспечение работает в бесконечном цикле, в котором выделяется несколько подциклов для задач с различными приоритетами, а также задачи выполняющиеся, когда вычислители свободны.
- Среди основных типов каналов в таких системах выделяются: мультиплексный канал информационного обмена (МКИО) по ГОСТ 26765.52-87 (MILS1553), ГОСТ Р 52070-2003, ГОСТ Р 50832-95 (аналог технологии передачи данных STANAG 3910), Fibre Channel (типа FC-AE) и ARINC429 (ГОСТ 18977-79).

Схема обобщённой интегрированной РВС РВ приведён на рисунке 1. В качестве примера на рисунке 2 представлена структура РВС РВ зарубежного современного истребителя F-22 [16].

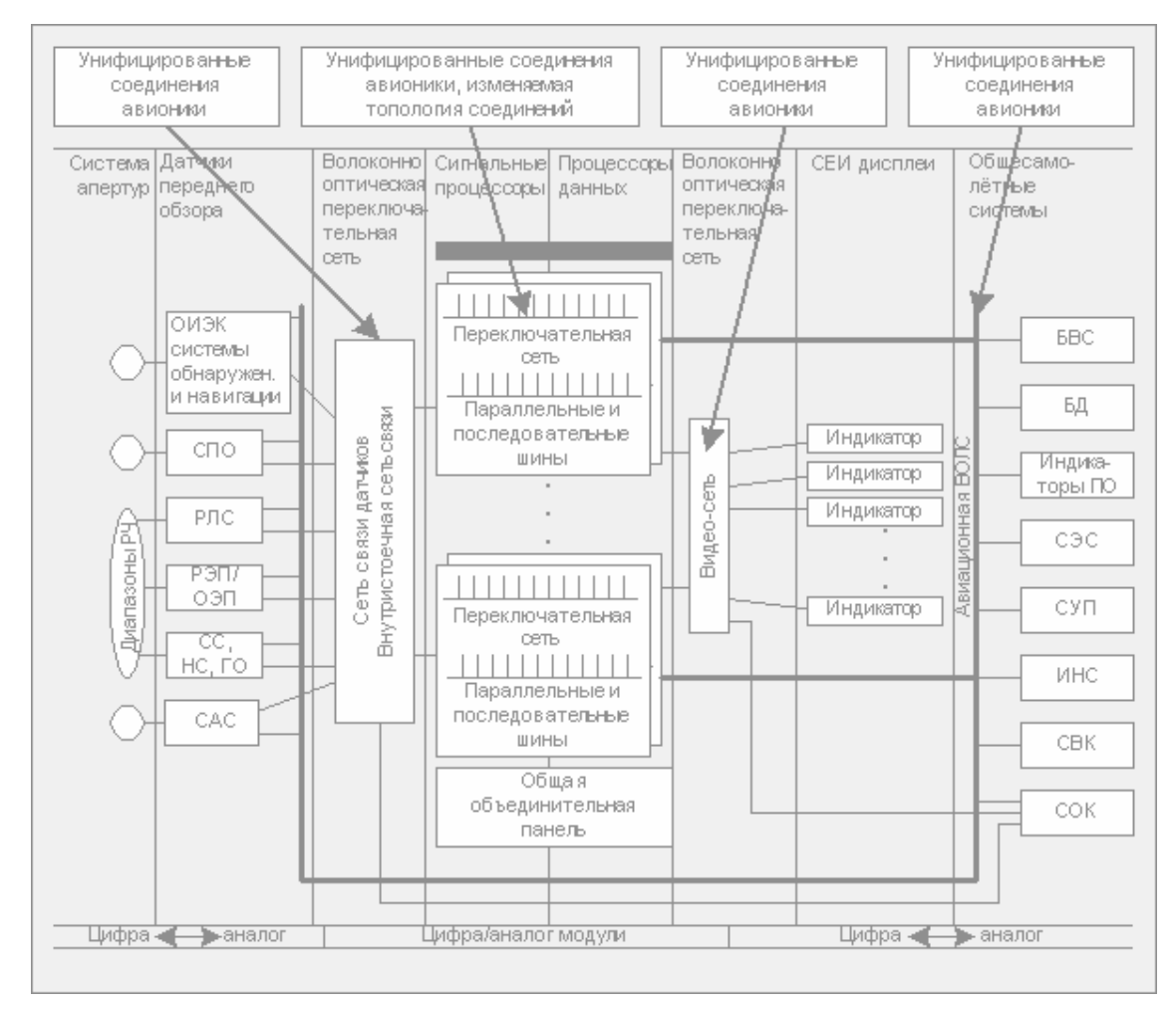

Рисунок 1. Интегрированная БВС перспективных ЛА

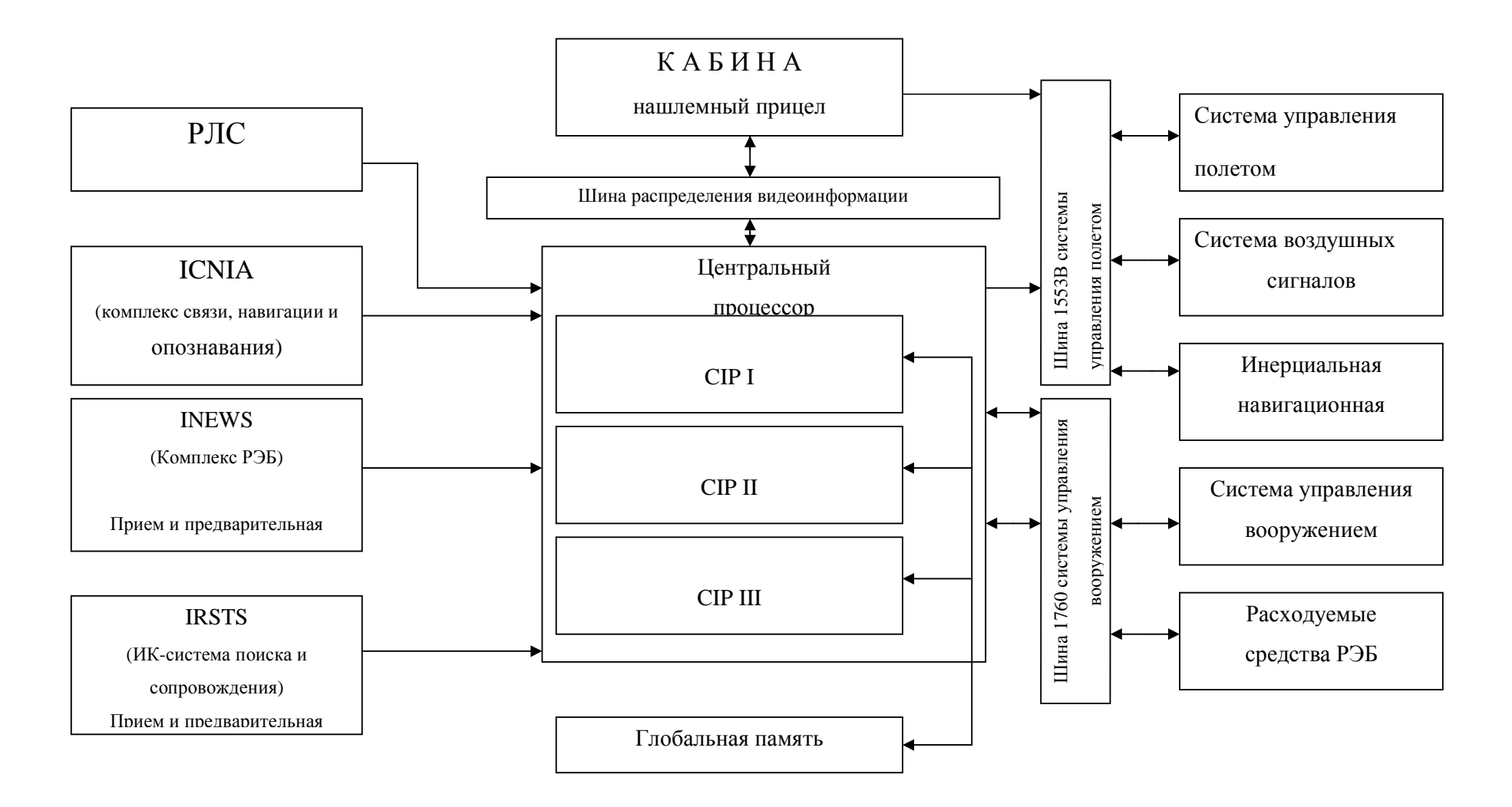

**Рисунок 2. КБО самолета F-22** 

В состав РВС РВ самолета F-22 (Рисунок 2) входят:

- многофункциональная РЛС AN/APG-77;
- интегрированная система связи, навигации и опознавания ICNIA (Integrated Communication, Navigation and Identification Avionics);
- интегрированный комплекс РЭБ INEWS (Integrated Electronic Warfare Subsystem);
- система управления вооружением;
- система отображения информации в кабине;
- общий интегрированный процессор обработки сигналов и данных CIP (Common Integrated Processor).

Для обеспечения передачи данных и обмена информацией между элементами комплекса используются три типа шин: волоконно-оптическая высокоскоростная шина HSDB (High Speed Data Bus), цифровая шина обмена данными стандарта MILS-1553B и высокоскоростная цифровая шина управления вооружением стандарта MILS-1760. Вся аппаратура комплекса имеет модульную конструкцию и размещается в стандартных моноблоках.

Между элементами РВС РВ функции распределены следующим образом: прием и предварительная обработка сигналов проводятся непосредственно в подсистемах ICNIA, INEWS, РЛС и ИК-системе; далее сигналы поступают в процессор CIP, где производится окончательная обработка сигналов и данных, формирование отображаемой информации и целеуказания, распределение этой информации между потребителями.

Центральный процессор комплекса состоит из трех интегрированных процессоров обработки сигналов и данных CIP. Каждый процессор подключается к волоконнооптической шине обмена данными, что обеспечивает скорость обмена информацией 400 Мбит/с, и имеет внутреннюю шину обмена данными.

Для обеспечения обмена данными между элементами подсистем разработана шина внутреннего интерфейса Pi-bus. Шина Pi-bus представляет собой линейную многоотводную синхронную шину, поддерживающую обмен сообщениями между модулями в терминале. Эта 16-разрядная шина имеет встроенные средства обнаружения ошибок и протокол обмена данными типа «ведущий-ведомый». Интерфейсный узел шины обеспечивает независимую передачу данных по двум шинам и управляет несколькими сообщениями без вмешательства процессора. Протокол обмена данными соответствует стандарту MILS -1750A. Шина содержит 29 линий обмена данными, а также линию синхронизации, работающую с тактовой частотой 12,5 МГц.

На канальном уровне шина Pi-bus имеет четыре основных типа сообщений: запись параметров, блок, передача управления и шинный интерфейс. Сообщение «запись параметра» используется для передачи параметров, содержащих от одного до трех слов, от главного устройства к подчиненному. Сообщение «блок» используется для считывания данных из подчиненного устройства в главное и для записи данных из главного в подчиненное. Сообщение «передача управления» может использоваться для непосредственной передачи управления шиной другому модулю или для начала новой фазы управления с тем же главным устройством. Сообщение «шинный интерфейс» используется для считывания или записи в регистр шинного интерфейса диапазона адресов подчиненного модуля.

В каждом процессоре CIP используется девять типов процессоров. Основными для обработки данных являются – Intel 8960, а для обработки сигналов – C31 фирмы «Texas Instruments» и 68040 фирмы «Motorola».

Между собой процессоры CIP подключены по схеме «звезда» и коммутируются посредством высокоскоростной шины обмена данными через устройства ввода-вывода (GW). В состав каждого CIP входят пять процессорных элементов обработки данных (D), процессор сигналов (PS), устройство глобальной памяти (GBM), вспомогательный процессор, работающий в дежурном режиме (L), кодирующее устройство (K), а также средства сопряжения с элементами комплекса через волоконно-оптическую шину (F) и цифровую шину стандарта 1553B. Все модули расположены в стандартном контейнере с шиной внутреннего интерфейса Pi-bus. Общее управление работой процессора и распределение программного обеспечения осуществляет сервер данных (DS). Каждый процессор CIP имеет 300 Мбайт постоянной памяти (в перспективе её планируют увеличить до 650 Мбайт), производительность процессора сигналов – 20 млрд. оп/с (планируемое наращивание до 50 млрд. оп/с) и быстродействие процессора данных – 700 млн. оп/с (планируемое наращивание до 2 млрд. оп/с).

Процессор CIP состоит из 32-х стандартных модулей SEM-E, имеет массу около 32 кг и объем около 40 куб.дм. Съемные модули имеют собственную систему жидкостного охлаждения.

# 1.3 Особенности процесса разработки РВС РВ

На ранних этапах разработки аппаратные и программные компоненты РВС РВ создаются параллельно. На этих этапах для разработчиков программного обеспечения доступна лишь часть прототипов аппаратных устройств, что усложняет разработку РВС РВ [8]. Далее кратко описываются проблемы, с которыми сталкиваются разработчики.

Во-первых, недоступность аппаратных устройств или их прототипов ограничивает временных характеристик функционирования возможности оценки программного обеспечения, поэтому возникает потребность для оценки этих характеристик без доступа к прототипам аппаратных устройств.

Во-вторых, стандартная ОС РВ (операционная система реального времени) включает некоторые задачи, которые реализуют логику обменов по аппаратным бортовым каналам связи, включая обработку ошибок обмена. Для активизации и тестирования этих задач без привлечения прототипов взаимодействующих устройств необходимо моделировать работу этих задач и моделировать обмен по бортовым каналам.

Также необходимо отметить, что разработка приборов, входящих в состав РВС РВ, на практике выполняется различными организациями. Готовность различных приборов к комплексированию наступает в разные моменты времени. Для соблюдения сроков комплексирования РВС РВ необходимо начинать работы по комплексированию с неполным комплектом доступных приборов.

**PBC PB** На этапе комплексирования возникает ряд задач, требующих инструментальной поддержки, в том числе:

- проверка соответствия приборов РВС РВ требованиям технического задания, в том числе в части приёма и передачи данных по внешним интерфейсам;
- отработка взаимодействия между приборами РВС РВ по бортовым каналам передачи данных;
- комплексное тестирование и отладка ПО РВС РВ, в том числе ПО, выполняемого распределённо на различных приборах;
- оценка надёжности архитектуры РВС РВ, в том числе наличия резерва пропускной способности каналов передачи данных и устойчивость аппаратнопрограммных средств РВС РВ к сбоям при передаче данных;

• построение расписаний обмена данными по бортовым каналам, а также проверка правильности отработки этого расписания приборами в составе РВС РВ.

Ошибки при проектировании могут привести к катастрофическим последствиям. Приведём примеры ошибок и их последствий:

- ошибки в программном компоненте, отвечающем за поддержку резервирования модулей, отложили запуск Atlantis (STS-36) на три дня [10];
- программное обеспечение космического шаттла Endeavor (STS-49) округляло до нуля значения, близкие к нулю, что вызвало тем самым проблемы при стыковке с Intelstat 6 [11];
- из-за ошибки в программном обеспечении Apollo 11 получилось, что лунная гравитация отталкивает тела, а не притягивает [12];
- в январе 1990 года произошел отказ одного из переключателей системы AT&T, который из-за допущенных ошибок при проектировании сети и разработке средств устранения ошибок привел к отказу всех 114 переключателей [13];
- во время Персидской войны неправильная работа часового механизма системы Patriot привела к тому, что ракета противника поразила бараки американских солдат в Дхахране. Ракетой было убито 27 человек, 97 получили ранения различной степени тяжести. Позднее выяснилось, что отказ часового механизма был вызван различиями представления числа 0.1 в программе [14];
- ошибки при разработке программного обеспечения аэробуса A320 привели к тому, что пилотам пришлось проявить все свои навыки и умения, чтобы вывести аэробус из аномального состояния [15].

Поэтому при разработке РВС РВ необходимо использовать программно-аппаратные средства, позволяющие осуществлять комплексирование РВС РВ и решать перечисленные выше задачи поэтапно, расширяя состав интегрируемых приборов по мере их готовности в виде натурных образцов [4].

Поскольку класс РВС РВ довольно широкий, то в данной работе будет рассматриваться подмножество этого класса – системы бортовых вычислительных комплексов. Все приведённые вше примеры РВС РВ являются также системами бортовых вычислительных комплексов.

Требования к создаваемым методам и средствам

В данном разделе описываются требования к создаваемым методам и средствам. В разделе 2.1 приводятся требования к системе комплексного моделирования. В разделе 2.2 приводится терминология, принятая в разработке и моделировании РВС РВ.

### **1.4** *Требования к системе моделирования*

Как было отмечено в предыдущем разделе на этапе комплексирования РВС РВ возникает ряд задач, требующих инструментальной поддержки, в том числе:

- проверка соответствия приборов РВС РВ требованиям технического задания, в том числе в части приёма и передачи данных по внешним интерфейсам;
- отработка взаимодействия между приборами РВС РВ по бортовым каналам передачи данных;
- комплексное тестирование и отладка ПО РВС РВ, в том числе ПО, выполняемого распределённо на различных приборах;
- оценка надёжности архитектуры РВС РВ, в том числе наличия резерва пропускной способности каналов передачи данных и устойчивость аппаратнопрограммных средств РВС РВ к сбоям при передаче данных;
- построение расписаний обмена данными по бортовым каналам, а также проверка правильности отработки этого расписания приборами в составе РВС РВ.

В 2002 г. НИИСУ были подготовлены проекты Государственного стандарта ГОСТ Р «Комплекс бортового оборудования. Организация проведения проектирования, испытаний и аттестации на основе использования комплексов моделирования» и проект отраслевого стандарта ОСТ В1 «Комплекс бортового оборудования ЛА. Структура стендовоимитационной среды. Технические требования». В соответствии с упомянутыми стандартами предполагается наличие трех крупных этапов моделирования:

- проектное (поисковое) моделирование;
- математическое моделирование;
- полунатурное моделирование.

На этапе поискового моделирования рассматриваются различные варианты структуры РВС РВ, варианты взаимодействия компонентов РВС РВ, форматы и устройства индикации и визуализации, расписания обмена компонентов РВС РВ по каналам передачи данных,

формируются спецификации интерфейсов взаимолействия. разрабатываются высокоуровневые описания алгоритмов функционирования компонентов, создаются модели компонентов РВС РВ. На этапе математического моделирования осуществляется уточнение моделей, их отработка, интеграция моделей друг с другом и прототипами оборудования РВС РВ, оптимизация алгоритмов и их характеристик, отработка циклограмм взаимодействия и обмена, отработка информационного взаимодействия. В ходе этапа полунатурного моделирования осуществляется комплексная отработка аппаратуры с постепенной заменой моделей PBC PB реальными устройствами, моделирующих работу аппаратуры.

Схема технологического процесса моделирования РВС РВ приведена на рисунке 3.

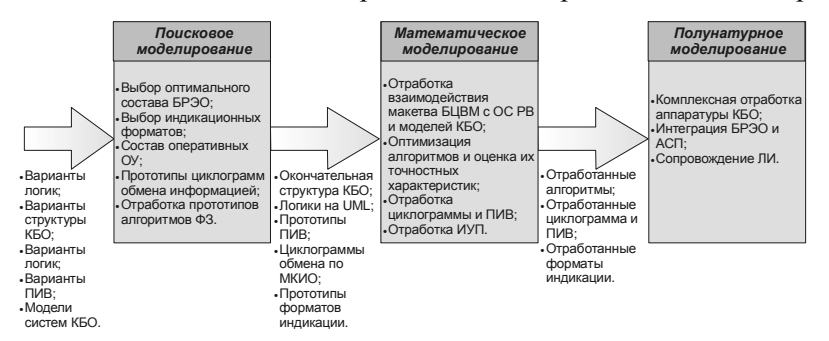

Рисунок 3. Технология моделирования РВС РВ

Проведенный анализ задач, решаемых на каждом из этапов моделирования (проектное, математическое, полунатурное), показывает, что на различных этапах для решения схожих задач целесообразно использование единых технических средств.

Идея метода комплексного моделирования состоит в следующем. Сначала создается программно-аппаратный комплекс, который мы будем называть «стенд». Этот стенд должен обеспечить  $\mathfrak{g}$ помошью методов имитационного моделирования отработку функционирования РВС РВ и отдельных его комплексов. Затем, по мере отработки функционирования комплексов РВС РВ и их реализации в виде натурных образцов, элементы стенда заменяют соответствующими натурными образцами, без изменения других элементов стенда. Так организованный процесс разработки РВС РВ позволяет минимизировать количество ошибок, выявляемых на этапах натурных испытаний.

Таким образом, к разрабатываемой системе моделирования (СМ) должны быть выдвинуты следующие требования:

> Представление СМ в взаимодействующих виле чётко вылеленных компонентов.

- Организация выполнения набора моделей.
- Межмашинная синхронизация времени должна осуществляться в пределах 100 мкс.
- Организация взаимодействия моделей.
- Сопряжение с аппаратурой в модельном и в реальном времени по натурным бортовым каналам.
- Точность привязки модельного времени к физическому должна измеряться в десятках микросекунд;
- Возможность внесения отказов в бортовые каналы.
- Поддержка моделирования на различных уровнях детальности.
- Возможность создания имитационных моделей приборов ВС PB, а также вспомогательных моделей (например, модели внешней среды).
- Управление процессом моделирования в диалоговом режиме, либо выполнение автономного эксперимента без участия оператора.
- Оперативное отображение результатов моделирования в графическом и табличном виде.
- Регистрация и обработка результатов моделирования, в том числе взаимодействие с аппаратными мониторами каналов передачи данных.
- Простота адаптации или автоматизация сторонних ЧМ к использованию совместно с библиотекой поддержки моделирования;
- Интероперабельность стенла моделирования со сторонними стенлами.
- Стенд моделирования должен быть открытой системой.

## 1.5 Основные понятия и терминология

В данном разделе кратко представлена терминология, применяемая при разработке и моделировании РВС РВ [26].

## 1.5.1 Частная модель

Частная модель (ЧМ) элемента РВС РВ является имитационной моделью этого элемента и отражает следующие аспекты его функционирования:

- измерение параметров внешней среды и функционирования РВС РВ;
- вычисление выходных данных:
- работа в различных режимах:
- взаимодействие по каналам бортовых интерфейсов (КБИ) с БЦВМ и другими элементами РВС РВ, в том числе:
	- о управление адаптерами КБИ;
	- формирование, отправка и приём сообщений БИ;  $\Omega$
	- реагирование на команды, приходящие по БИ;  $\Omega$
	- сбои в работе.  $\sim$

# 1.5.2 Параметры частной модели

Параметры ЧМ являются формой представления данных о функционировании ЧМ, которые экспериментатор может наблюдать в ходе эксперимента. У каждого параметра имеется набор свойств, задаваемых разработчиком ЧМ.

### 1.5.3 Интерфейс ЧМ

Интерфейсы ЧМ служат для обмена данными между ЧМ, а также между ЧМ и натурными образцами оборудования. Интерфейсы имеют набор свойств, которые определяют настройку адаптеров КБИ.

### 1.5.4 Сообщение

Данные, передаваемые по КБИ, представлены в форме сообщений. Таким образом, сообщения - это механизм взаимодействия между ЧМ.

# 1.5.5 Канал

Канал – натурный или программно моделируемый образец КБИ. Возможно создание программных моделей перспективных каналов (не имеющих реализованных натурных образцов).

### 1.5.6 Генератор потока отказов (ГПО)

Генератор потока отказов - это ЧМ, предназначенная для генерации сообщений, имитирующих возникновение сбоев в функционировании элементов РВС РВ. Отработка сообщений от ГПО осуществляется частной моделью элемента РВС РВ.

# **1.5.7 Сигналы**

Сигнал – асинхронное воздействие на частную модель со стороны таймера, интерфейса или среды моделирования. Каждому сигналу в момент его возникновения сопоставляется текущее значение модельного времени.

## **1.5.8 События**

Событием называется любое изменение состояния системы, выделяемое экспериментатором, как существенное с точки зрения логики функционирования моделируемой системы, которое может произойти во время работы стенда и которое отражается в трассе результатов эксперимента.

Событие характеризуется:

- типом;
- временем возникновения;
- местом возникновения;
- набором дополнительных атрибутов, в зависимости от типа события.

# **2 Разработка архитектуры интегрированной среды поддержки разработки и интеграции РВС РВ**

В данном разделе формируется список средств, существующих в интегрированных средах имитационного моделирования и анализа, выявленных в результате патентного исследования (приложение А). На основании выбранного в разделе 1 класса РВС РВ и выбранных требований к моделированию и разработке РВС РВ формируется набор средств прототипа интегрированной среды моделирования и анализа функционирования РВС РВ (ЭО ТПК). С учётом сформированного набора выбранных средств предлагается архитектура ЭО ТПК, а также выбираются технические решения, обнаруженные на этапе патентного исследования и пригодные для реализации ЭО ТПК.

В соответствии с разделом 1 основной областью применения прототипа интегрированной среды считается моделирование и разработка распределённых встроенных систем реального времени, применяемых в бортовых авиационных, автомобильных системах и системах морского базирования. В РВС РВ в указанных областях разработка осуществляется в три этапа: поисковое моделирование, математическое моделирование и полунатурное моделирование. На этапе поискового моделирования рассматриваются различные варианты структуры РВС РВ, варианты взаимодействия компонентов РВС РВ, форматы и устройства индикации и визуализации, расписания обмена компонентов РВС РВ по каналам передачи данных, формируются спецификации интерфейсов взаимодействия, разрабатываются высокоуровневые описания алгоритмов функционирования компонентов, создаются модели компонентов РВС РВ. На этапе математического моделирования осуществляется уточнение моделей, их отработка, интеграция моделей друг с другом и прототипами оборудования РВС РВ, оптимизация алгоритмов и их характеристик, отработка циклограмм взаимодействия и обмена, отработка информационного взаимодействия. В ходе этапа полунатурного моделирования осуществляется комплексная отработка аппаратуры с постепенной заменой моделей РВС РВ реальными устройствами, моделирующих работу аппаратуры.

Данная глава организована следующим образом. В разделе 3.1 приводится набор средств, присутствующих в различных системах моделирования. На основании требований к разрабатываемой ЭО ТПК осуществляется выбор тех средств, которые предполагается интегрировать или реализовать. В разделе 3.2 приводится набор средств анализа функционирования основных средств РВС РВ. Формируется список средств и методов,

которые предполагается доработать, интегрировать или реализовать. В разделе 3.3 приводятся предполагаемые состав и структура средств системы моделирования. В разделе 3.4 приводятся предполагаемые состав и структуры средств среды моделирования РВС РВ. Осуществляется выбор среды моделирования на основе обзора, составленного в ходе патентного исследования. В разделе 3.5 приводятся предполагаемые состав и с структуры средств анализа функционирования РВС РВ. Предлагаются возможные проектные решения и методы реализации средств.

## 2.1 Выбор набора основных средств системы моделирования

Исходя из результатов патентного исследования (приложение А) следующий минимальный набор средств представляется необходимым для реализации ЭО ТПК, позволяющей моделировать компоненты выбранного класса РВС РВ:

- Средства поддержки описания частных моделей, в основе которых лежит  $\bullet$ один или несколько способов описания моделей:
	- о текстовые языки описания ЧМ, например языки программирования, снабжённые дополнительными конструкциями [8, 17, 18];
	- о графические языки описания ЧМ, например, диаграммы состояний [19, 20], диаграммы обмена сообщениями.
- Средства конфигурирования стенда моделирования, позволяющие решать следующие задачи [8, 17, 19, 21]:
	- о выбор одной или нескольких ЧМ для проведения эксперимента;
	- о задание логических и физических связей между ЧМ и аппаратурой;
	- о настройка форматов сообщений, посредством которых обмениваются ЧМ.
- Библиотека поддержки моделирования, решающая следующие задачи [8,  $\bullet$ 17, 19, 20, 21]:
	- о управление процессом моделирования;
	- о поддержка единого модельного времени;
	- о обеспечение ЧМ функциями работы с модельным временем и таймерами;
	- о поддержка взаимодействия ЧМ в процессе моделирования.
- Средства регистрации и трассировки событий моделирования, решающие  $\bullet$ следующие задачи [8, 17, 21, 22]:
- o регистрация событий от ЧМ;
- o регистрация событий, поступающих от аппаратуры по полунатурным каналам;
- o формирование трассы эксперимента на основе событий;
- o выбор параметров и состояний ЧМ, которые необходимо сохранять в трассы.
- **Средства обеспечения взаимодействия ЧМ с аппаратным обеспечением** в рамках стенда моделирования, предоставляющие набор стандартных решений следующих задач [8, 17, 23]:
	- o поддержка стандартных устройств и протоколов обмена;
	- o обеспечение взаимодействия ЧМ и аппаратуры по полунатурным каналам.
- **Средства оперативной визуализации и управления экспериментом**, позволяющие решать следующие задачи [19, 20, 21, 22]:
	- o запуск и останов стенда моделирования;
	- o задание и изменение параметров ЧМ;
	- o оперативное отображение режимов работы стенда моделирования.
- **Средства визуализации трасс**, представляющие в графической форме данные о собранных в ходе эксперимента трассах ЧМ, сообщениях ЧМ и временных параметрах выполнения ЧМ [8, 21, 22].

Так как перечисленный набор средств является необходимым для успешного применения ЭО ТПК на практике, предполагается, что такие средства должны войти в прототип системы. Обсуждение архитектуры системы и вопросы о применимости существующих средств приводятся в разделах 3.3, 3.4.

Помимо минимального набора средств, предоставляемого подавляющим большинством интегрированных сред моделирования, можно выделить следующие:

- **Средства описания спецификаций интерфейсов ЧМ**, задающие ограничения на следующее [24]:
	- o виды сообщений, которые могут принимать и отправлять определённые ЧМ;
	- o причинно-следственные связи между сообщениями ЧМ;
	- o директивные сроки на отклик ЧМ после приёма сообщения;
- o логические условия, которым удовлетворяют поля сообщений.
- **Средства функционального тестирования** аппаратных устройств в составе стенда имитационного моделирования, позволяющие решать следующие задачи [8, 22]:
	- o задание сценариев обменов ЧМ с аппаратными устройствами по полунатурным каналам;
	- o проверка отклика аппаратных устройств в соответствии с директивными сроками (спецификацией);
	- o проверка соответствия полученных сообщений набору логических условий (спецификации).
- **Средства синтеза ЧМ по спецификациям интерфейсов и функционирования**, решающие следующие задачи [25]:
	- o автоматическое порождение программного кода ЧМ по спецификациям, заданным при помощи формальных текстовых и графических языков;
	- o автоматическое порождение описаний аппаратных схем.
- **Средства планирования вычислительного процесса**, решающие следующие задачи [8, 22]:
	- o составление расписаний выполнения ЧМ;
	- o составление расписаний обмена ЧМ и аппаратуры в соответствии с директивными сроками;
	- o проверка совместимости директивных сроков.
- **Аппаратные решения**, позволяющие ускорить и упростить процесс моделирования [19, 20, 21, 22]:
	- o специализированные сетевые адаптеры и коммуникационные среды;
	- o специализированные кластеры вычислительных устройств;
	- o специализированные решения, основанные на применении высокопроизводительных графических видеоускорителей.
- **Средства управления версиями** описаний ЧМ и стенда имитационного моделирования, помогающие решать задачи [20, 22]:
	- o предоставление совместного доступа нескольких экспериментаторов к разрабатываемым моделям;

о отслеживание истории изменений в описаниях ЧМ, позволяющее сопоставить изменениям в функциональности изменения в результатах эксперимента.

Рассмотрим необходимость реализации или адаптации перечисленных выше средств в рамках предлагаемой ЭО ТПК.

Средства описаний спецификаций интерфейсов ЧМ. Несмотря на то, что рассмотренные в ходе патентного исследования (см. приложение А) полунатурного моделирования, как правило, не поддерживают непосредственно описание спецификаций интерфейсов компонентов разрабатываемой системы, хотя и предоставляют богатые средства по описанию требований в виде ЧМ, эти требования используются на этапе поискового моделирования [27]. Известно [29], что одной из серьёзных проблем подхода, основанного на моделировании, является вопрос логического и фактического соответствия разных уровней системы. В некоторых случаях [25] проблему можно решить непосредственно синтезом исполняемых программ описанию требований по  $\mathbf{u}$ высокоуровневым схемам функционирования.

Однако, разработка полноценной интегрированной среды, охватывающей все этапы разработки РВС РВ и разработку всего спектра аппаратного и программного обеспечения промышленных систем, а так же контроль их качества находятся за рамками данной работы. Так как указанные подходы [28, 29] слишком трудоёмки, предлагается ограничиться формальным описанием спецификаций интерфейсов ЧМ с целью их проверки.

Средства синтеза ЧМ по высокоуровневым спецификациям. Реализация таких средств в ЭО ТПК представляется перспективной, и многие интеграторы предлагают такого рода решения. С одной стороны, формализованный подход к реализации таких средств с привлечением аппарата математической логики и дискретной математики для порождения ЧМ, системного ПО и логики аппаратного обеспечения гарантирует корректность их функционирования [28]. С другой стороны, многие ЧМ и аппаратные модели могут разрабатываться с участием сторонних производителей, не использующих средства синтеза. Исходя из вышесказанного, предлагается, в первую очередь, использовать средства анализа функционирования РВС РВ. Архитектура РВС РВ приводится в разделе 1.2.

Средства планирования вычислительного процесса. Данные средства предназначены для построения расписаний обмена моделей в соответствии с директивными сроками обмена, заданными инженером. Средства планирования вычислительного процесса

позволяют задавать директивные сроки обмена. На основе директивных сроков строится расписание обменов, если такое расписание существует. На основании построенного расписания формируются рекомендации по обмену, которые в дальнейшем могут использоваться в процессе моделирования.

В качестве начального набора средств планирования вычислительного процесса предлагается использовать средства, разработанные в Стенде ПНМ [8].

**Аппаратные решения.** Такие решения как специализированные сетевые устройства и специальные программно-аппаратные комплексы часто предоставляют эффективные способы решения задач моделирования для определённого класса РВС РВ. Однако, учитывая стоимость специальных решений, а так же более длинный цикл разработки аппаратуры, разработка предлагаемой ЭО ТПК на основе такого проекта представляется рискованной.

Возможно, более перспективным подходом можно назвать применение высокопроизводительных графических адаптеров [19]. Тем не менее, такой подход требует разработки специализированных трансляторов и алгоритмов моделирования. Разработка или адаптация таких средств не представляется необходимой для прототипа предлагаемой ЭО ТПК.

**Средства управления версиями**. Современные стенды моделирования могут содержать десятки различных ЧМ [20]. По результатам эксперимента конфигурация ЧМ, логика их функционирования может существенно изменяться. Также к моделированию могут привлекаться несколько инженеров. По этой причине средства управления версиями считаются необходимыми в ЭО ТПК, учитывая успешный опыт применения открытых средств управления версиями [8].

### **2.2** *Выбор основных средств анализа функционирования РВС РВ*

Если основной состав средств, предоставляемых системами моделирования, концептуально не сильно изменяется от системы к системе, то средства анализа функционирования сильно отличаются в зависимости от решаемых задач и отрасли. По результатам обзора можно выделить среди таких средств следующие:

- **Средства анализа производительности**, позволяющие проанализировать такие количественные характеристики, полученные при моделировании, как [8]:
	- o количество обменов между ЧМ сообщениями заданного вида;
	- o интервалы между отправкой и приёмом сообщения;
- o время, проведённое ЧМ в заданном состоянии;
- o статистика (минимальные, средние и максимальные значения) по числу обменов и длительности обменов.
- **Средства анализа шаблонов поведения на трассах** по результатам эксперимента, позволяющие выявить следующие ситуации [8, 21, 22]:
	- o переход ЧМ или группы ЧМ в состояния, считающиеся небезопасными или недопустимыми;
	- o поиск участка трассы по шаблону, заданному регулярным выражением.
- **Средства трёхмерной визуализации моделируемых процессов** [19, 22], реализующие следующие функции:
	- o отображение геометрии моделируемого объекта (самолёта, электростанции, спутника) и его составных частей (двигателей, индикаторов, подстанций) с привязкой к текущему состоянию соответствующих ЧМ;
	- o анимация моделируемых объектов в соответствии с вычислениями стендовой модели;
	- o подсветка наблюдаемых компонентов.
- **Средства статической проверки согласованности спецификаций интерфейсов**, решающие следующие задачи статического анализа свойств моделируемой системы [17, 18, 29, 30]:
	- o проверка полноты описания спецификаций, отсутствие сообщений, на которые не определена реакция;
	- o проверка спецификаций на непротиворечивость, то есть на отсутствие логически противоречащих друг другу спецификаций;
	- o проверка свойств внутреннего детерминизма на совокупности спецификаций интерфейсов, то есть отсутствие нескольких видов реакции на одно сообщение в определённый момент времени;
	- o проверка сочетаемости спецификаций формальных интерфейсов нескольких ЧМ, то есть отсутствие тупиков, удушения, несправедливого распределения ресурсов в компонентах, функционирующих в соответствии с предъявленными спецификациями.
- **Средства оперативной (динамической) проверки выполнения спецификаций интерфейсов и поведения**, позволяющие решать следующие задачи:
	- o проверка соответствия программной или аппаратной реализации предъявляемым спецификациям поведения;
	- o проверка корректности взаимодействия ЧМ в стенде, например, отсутствие тупиков, голодания, несоответствия предъявляемым характеристикам реального времени;
	- o предсказание аварийных ситуаций по трассе выполнения ЧМ в стенде моделирования;

Далее рассматривается целесообразность адаптации и реализации перечисленных средств.

**Средства анализа производительности.** Применение таких средств позволит инженерам получать статистику по основным параметрам выполнения ЧМ. Простые средства позволяют вычислить статистику по числу обменов, по времени нахождения ЧМ в заданном состоянии, по времени ожидания обмена и т.д. Класс задач количественного анализа результатов эксперимента, решаемый указанными способами, представляется довольно узким для решения практических задач.

Существует другой класс средств, позволяющих получить оценку времени наихудшего выполнения программы [31, 32, 33]. Такие средства могут применяться для оценки времени выполнения задач, выполняющихся в рамках ЧМ, с целью проверки выполнения директивных сроков. Предлагается включить одно из таких средств в состав ЭО ТПК.

**Средства анализа шаблонов на трассах.** Данная группа средств представляет более универсальный инструмент, позволяющий выявлять некоторые качественные свойства исследуемой системы на трассах, собранных в ходе эксперимента. Например, поиск участков трасс по определённым шаблонам позволит инженерам исследовать ситуации, которые сложно обнаружить и проанализировать при помощи средств оперативного наблюдения в момент выполнения комплексной имитационной модели.

Указанный класс средств считается перспективным с точки зрения интеграции в ЭО ТПК. Такое средство должно быть интегрировано со средствами визуализации с целью наглядной демонстрации результатов анализа.

Средства трёхмерной визуализации моделируемых процессов. Указанные средства позволяют быстро и наглядно убедиться в выполнении моделью поставленных перед ней основных целей. Более того, часто трёхмерные модели являются наиболее близким к реальности отображением моделируемого объекта. Хотя отображаемая картина не обладает точностью, понятность и простота визуального восприятия позволяет заметить тенденции, которые тяжело обнаружить анализом трасс. К сожалению, виды трёхмерных моделей сильно зависят от предметной области и моделируемых объектов. Поэтому универсальные подходы неприменимы к данному классу средств.

В рамках прототипа ЭО ТПК не предполагается интеграция и разработка средств трёхмерной визуализации.

Средства статической проверки согласованности спецификаций интерфейсов. Известно, что цена исправления ошибки, обнаруженной на поздних этапах разработки, намного выше, чем цена исправления той же ошибки, обнаруженной на ранних этапах [29]. По этой причине перед разработкой ЧМ и запуском экспериментов на стенде полунатурного моделирования предлагается осуществлять проверку логической согласованности спецификаций интерфейсов.

Часто считается, что спецификации интерфейсов проверяются на этапе разработки требований к РВС РВ. Однако на ранних этапах требования чаще всего записываются на естественном языке, а их проверка осуществляется вручную. Другой причиной несогласованности спецификаций могут быть изменения требований, вносящиеся на этапах уточнения требований.

Поэтому в рамках разрабатываемой ЭО ТПК предлагается реализовать средство автоматической проверки согласованности спецификаций интерфейсов, в основе которого будет лежать один из подходов к верификации программ и моделей распределённых систем.

Средства оперативной (динамической) проверки выполнения спецификаций интерфейсов и поведения. В тех случаях, когда стенд моделирования формируется из ЧМ, разработанных при помощи прототипа ЭО ТПК, а так же реальных аппаратных устройств и ЧМ, для которых не заданы спецификации интерфейсов и спецификации их поведения, средства статической проверки не гарантируют корректность стенда моделирования и разрабатываемой РВС РВ относительно спецификаций. Поэтому в рамках разрабатываемой ЭО ТПК предлагается разработать средства оперативной проверки спецификаций, которые отслеживают события, возникающие в стенде моделирования, и проверяют соответствие

событий формальным спецификациям интерфейсов взаимодействия и поведения компонентов стенда моделирования (ЧМ, реальных устройств).

# **2.3** *Состав и структура средств интегрированной системы*

В соответствии с практикой, принятой в интегрированных системах моделирования [8, 26, 34], ЭО ТПК разделяется на две подсистемы: среду выполнения частных моделей и средства АРМ инженера-экспериментатора. В совокупности подсистемы содержат набор средств, выбранных в разделах 3.1, 3.2.

Среда выполнения ЧМ включает следующий набор средств (рисунок 4):

- библиотека поддержки моделирования,
- средства регистрации и трассировки событий моделирования,
- средства обеспечения взаимодействия ЧМ с аппаратным обеспечением,
- средства оперативной (динамической) проверки выполнения спецификаций интерфейсов и поведения.

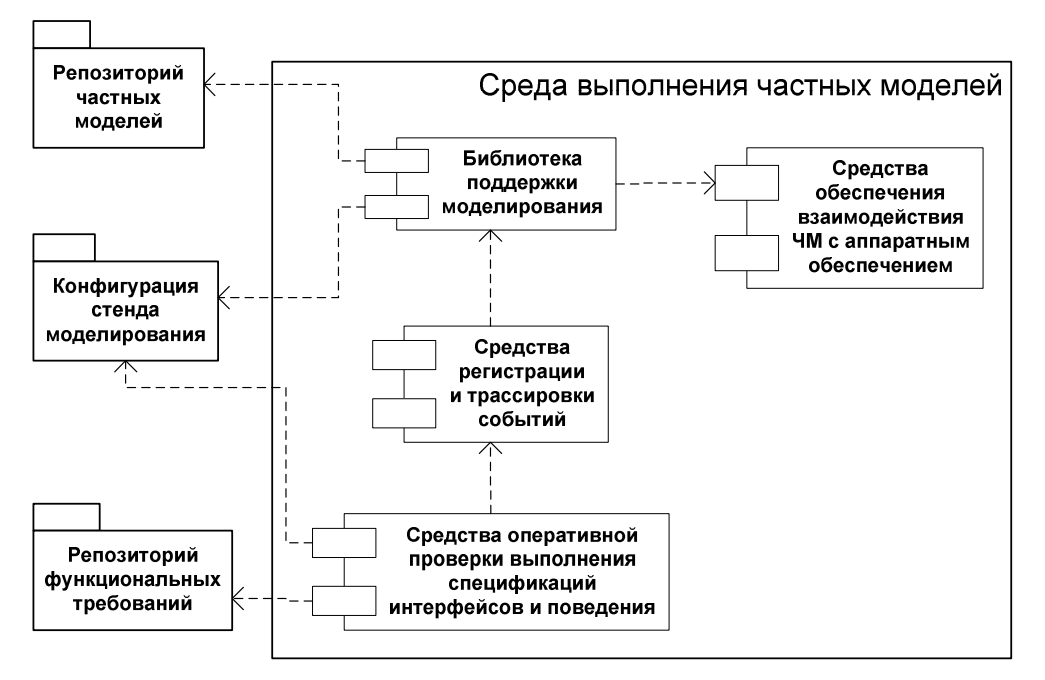

#### **Рисунок 4. Состав средств среды выполнения ЧМ.**

Средства АРМ инженера-экспериментатора включает следующий набор средств (рис.

5):

- средства поддержки описания ЧМ;
- средства конфигурирования стенда моделирования;
- средства описания спецификаций интерфейсов ЧМ;
- средства планирования вычислительного процесса;
- средства анализа производительности;
- средства оперативной визуализации и управления экспериментом;
- средства визуализации трасс;
- средства функционального тестирования;
- средства анализа шаблонов поведения на трассах;
- средства статической проверки согласованности спецификаций интерфейсов;
- средства управления версиями.

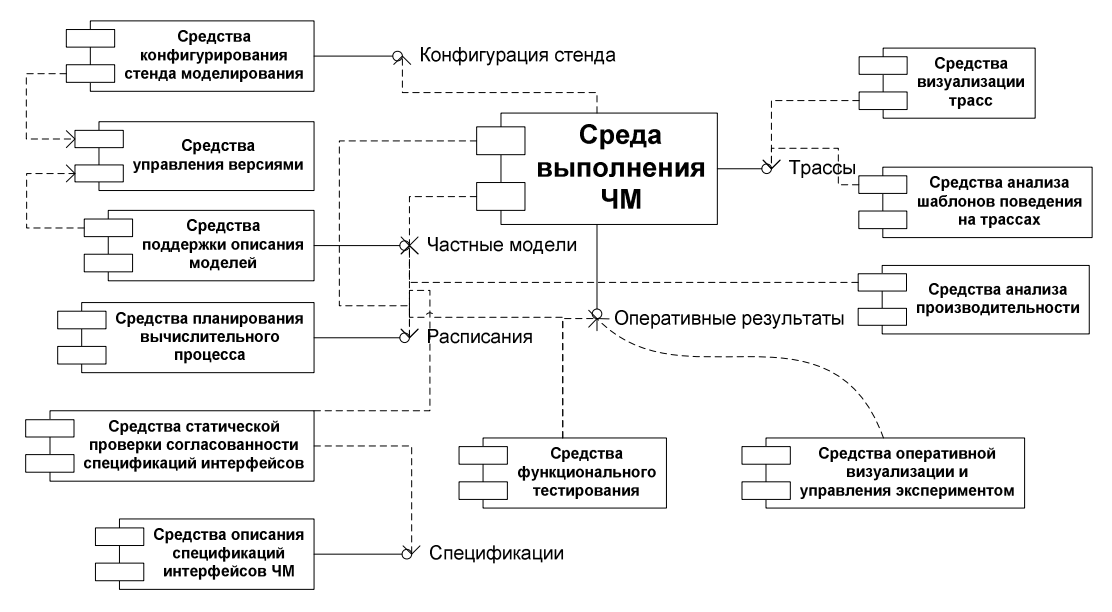

**Рисунок 5. Состав инструментальных средств АРМ инженера-экспериментатора (среда выполнения ЧМ не входит в средства АРМ).** 

# **2.4** *Проектные решения по интеграции средств среды выполнения ЧМ*

В данном разделе приводятся решения об интеграции средств, обнаруженных в ходе патентного исследования, для реализации среды выполнения ЧМ в рамках ЭО ТПК. Также определяются требования к средствам, которые необходимо разработать в рамках проекта.

## **2.4.1 Библиотека поддержки моделирования**

Одним из необходимых компонентов среды выполнения частных моделей является библиотека поддержки моделирования (БПМ), выполняющая следующие функции:

• управление процессом моделирования;

- поддержка единого модельного времени;
- обеспечение ЧМ функциями работы с модельным временем и таймерами;
- поддержка взаимодействия ЧМ в процессе моделирования.

Среди возможных библиотек и сред поддержки распределённого моделирования, выявленных в ходе исследования (приложение А, раздел 1), наиболее подходящими с точки зрения разработки прототипа ЭО ТПК являются следующие библиотеки:

- 1. библиотека поддержки моделирования стенда полунатурного моделирования (Стенд ПНМ) [8],
- 2. библиотека OpenDDS поддержки среды выполнения распределённых систем реального времени [35],
- 3. библиотека CERTI RTI поддержки среды распределённого моделирования [36].

Особенности указанных средств, их устройство и данные о производительности, приведены в (приложении А, раздел 1). Далее рассматривается вопрос выбора одного из средства для разработки ЭО ТПК с учётом предъявляемых к прототипу системы требований (глава 2):

- Представление СМ в виде чётко выделенных взаимодействующих компонентов.
- Организация выполнения набора моделей.
- Межмашинная синхронизация времени должна осуществляться в пределах 100 мкс.
- Организация взаимодействия моделей.
- Сопряжение с аппаратурой в модельном и в реальном времени по натурным бортовым каналам.
- Точность привязки модельного времени к физическому должна измеряться в десятках микросекунд;
- Возможность внесения отказов в бортовые каналы.
- Поддержка моделирования на различных уровнях детальности.
- Возможность создания имитационных моделей приборов ВС РВ, а также вспомогательных моделей (например, модели внешней среды).
- Управление процессом моделирования в диалоговом режиме, либо выполнение автономного эксперимента без участия оператора.
- Оперативное отображение результатов моделирования в графическом и табличном виде.
- Регистрация и обработка результатов моделирования, B TOM числе взаимодействие с аппаратными мониторами каналов передачи данных.
- Простота адаптации или автоматизация сторонних ЧМ к использованию совместно с библиотекой поддержки моделирования;
- Интероперабельность стенда моделирования со сторонними стендами.
- Стенд моделирования должен быть открытой системой.

Согласно работе [8] параметры синхронизации в Стенде ПНМ удовлетворяют предъявляемым требованиям. БПМ, используемая в Стенде ПНМ, не основана на общепринятых стандартах и не использует известные интерфейсы моделирования. Для интеграции сторонних ЧМ требуется либо модификация кода ЧМ с целью замены примитивов моделирования на те. что предоставляются БПМ, или разработка дополнительного слоя трансляции примитивов одной библиотеки в другую. Первый подход не всегда возможен, так как не для всех ЧМ могут быть доступны исходные коды. Второй подход более универсален, однако, требует сопоставления различных сервисов, предоставляемых разными библиотеками поддержки моделирования. Возможно, такая трансляция приведёт к потере производительности, так как требует дополнительного копирования данных и порождает дополнительные задержки.

Вопрос совместного использования Стенда ПНМ со сторонними стендами также требует решения нескольких задач. Так, необходимо решить вопросы синхронизации глобального времени разных систем моделирования, формата обмена сообщениями, а также предоставить механизмы межмодельного взаимодействия. При необходимости интеграции с несколькими стендами потребуется решать все указанные для каждого стенда в отдельности. В тех случаях, когда остальные стенды моделирования используют один стандартный интерфейс или БПМ, возможна реализация промежуточного слоя, представляющего ЧМ Стенда ПНМ в виде моделей другой БПМ. Такой слой также может привести к потере производительности.

Согласно результатам исследования [37] (приложение А, раздел 2.3.3) многие реализации модели DDS предоставляют сервисы передачи данных с производительностью в лесятки микросекунд. Поэтому одна из реализаций DDS, например, открытые библиотеки OpenDDS и OpenSplice, может лежать в основе БПМ. Однако DDS сам по себе не

предоставляет примитивов, необходимых для организации моделирования РВС РВ. В этом смысле DDS не имеет никаких достоинств перед БПМ Стенда ПНМ, кроме возможности замены открытой реализации на более производительную и, возможно, лучше масштабируемую. Применение DDS в качестве основы для БПМ потребует разработки примитивов моделирования или использования стандартных.

Третье решение, которое можно использовать в качестве основы БПМ, это библиотека CERTI RTI [38], основанная на стандарте HLA [39]. Стандарт HLA утверждён организацией IEEE и применяется во многих средствах моделирования. По этой причине БПМ, разработанная в соответствии с НLA, должна прозрачно интегрироваться в одну из сред моделирования HLA RTI. Данный факт позволяет легко интегрировать ЧМ, разработанные при помощи средств, отличных от ЭО ТПК, и удовлетворяющие стандарту НLА.

Возможность интеграции ЧМ в соответствии со стандартом НLA делает подход на основе этого стандарта довольно привлекательным. Однако в ходе анализа исследований в области средств моделирования на основе HLA не было обнаружено достоверных данных о точности моделирования на основе таких средств. Известно, что без дополнительной настройки средства RTI могут показывать неудовлетворительную производительность [40]. Тем не менее, для CERTI RTI известны рекомендации, позволяющие увеличить точность до 50 мкс [40]. Задача проверки точности средств, основанных на НLA, требует дальнейшей проработки, в ходе следующего этапа.

Одним из перспективных направлений исследований является проверка возможности интеграции БПМ, основанной на стандарте HLA, с более низким уровнем, основанным на DDS или уровнем БПМ Стенда ПНМ. Возможно, такой подход позволит совместить преимущества точного моделирования и использования распространённого интерфейса моделирования.

За основу БПМ предлагается взять библиотеку CERTI RTI, основанную на стандарте НГА. Такое решение также позволит упростить формат обмена между ЧМ, а также в перспективе позволит использовать средства анализа, основанные на НLA. Более того, если другие средства разрабатываемой ЭО ТПК будут использовать НLA, то их можно будет применять в других средах имитационного моделирования, совместимых с НLA. В данном разделе и далее описание средств ЭО ТПК приводится с учётом использования выбранного стандарта.

Подробное описание HLA, интерфейса HLA FOM и среды HLA RTI приводятся в разделе 2.2 патентного исследования (приложение А). Стандарт НLA оперирует понятиями федерата, и объектной моделью, функционирующей в терминах федерации. Федерат представляет определённый контейнер, в котором могут выполняться несколько объектов. Объекты обладают атрибутами, на изменения от которых могут подписываться на атрибуты других объектов. Так же объекты могут обмениваться событиями. Частные модели естественным образом выражаются при помощи объектной модели HLA FOM. Одной ЧМ соответствует один или несколько объектов. Параметрам ЧМ соответствуют атрибуты, а взаимодействие между ЧМ осуществляется посредством подписки одной ЧМ на атрибуты другой ЧМ и последующим обновлением атрибутов. Подробное описание приводится в разделе 4 настоящего отчёта.

На рис. 6 изображена структура стенда моделирования, основанного на среде моделирования HLA RTI.

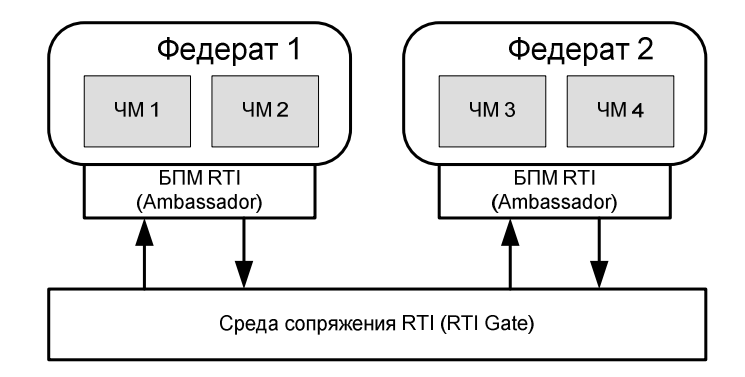

**Рисунок 6. Структура стенда моделирования с использованием RTI.**

Структура стенда моделирования, основанного на библиотеке CERTI RTI, изображена на рис. 7. Одним из дополнительных преимуществ данной библиотеки является более эффективное взаимодействие между моделями посредством разделяемой памяти в том случае, если федерации, которым принадлежат модели, располагаются на одном хосте.

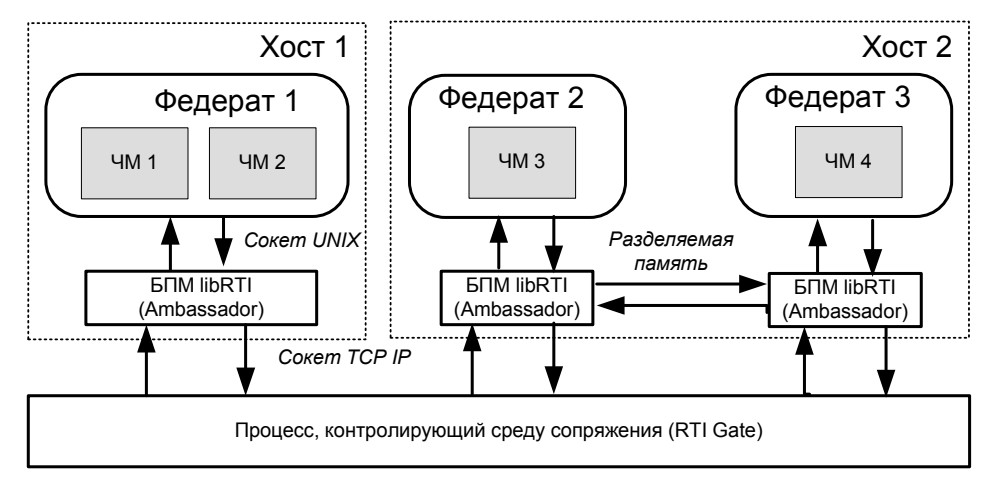

**Рисунок 7. Архитектура стенда, использующего средство CERTI RTI.** 

## **2.4.2 Средства регистрации и трассировки событий моделирования**

Средства регистрации и трассировки событий моделирования отслеживают изменения в атрибутах ЧМ (также называемых сигналами [8]) и обмен сообщениями. Каждый регистрируемый элемент называется событием, такой элемент обязательно сопровождается временной меткой. Регистрируемые события потребляются средствами оперативной визуализации, а также сохраняются в виде последовательности, называемой трассой. Сохранённые трассы потребляются средствами анализа поведения моделей РВС РВ, входящими в средства инженера-экспериментатора.

Известно несколько принципов регистрации событий и сбора трасс. В случае Стенда ПНМ [8] события заносятся основным процессом моделирования в область общей памяти. Вспомогательный процесс считывает из общей памяти события, передаёт средству оперативного управления и сохраняет периодически события в трассу. Схема работы изображена на рис. 8.

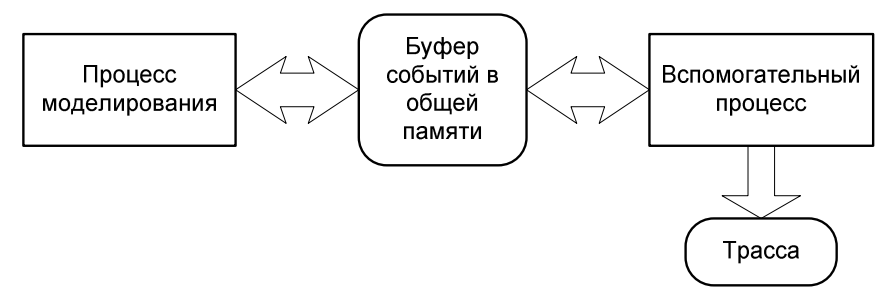

**Рисунок 8. Схема сбора трасс в Стенде ПНМ.** 

Другая схема [41] основана на использовании БПМ, удовлетворяющей требованиям HLA RTI. Она заключается в том, что дополнительный процесс прослушивает сетевой

интерфейс, по которому осуществляется передача пакетов HLA RTI. Пакеты разбираются, на их основании формируется трасса (рис. 9). Хотя такой способ и представляется универсальным, он требует настройки на конкретную библиотеку, так как реализация механизма в рамках HLA не определена. Другим недостатком такого подхода оказывается неспособность перехватывать события в том случае, когда объекты работают в рамках одной федерации, и библиотека использует общую память для ускорения обмена.

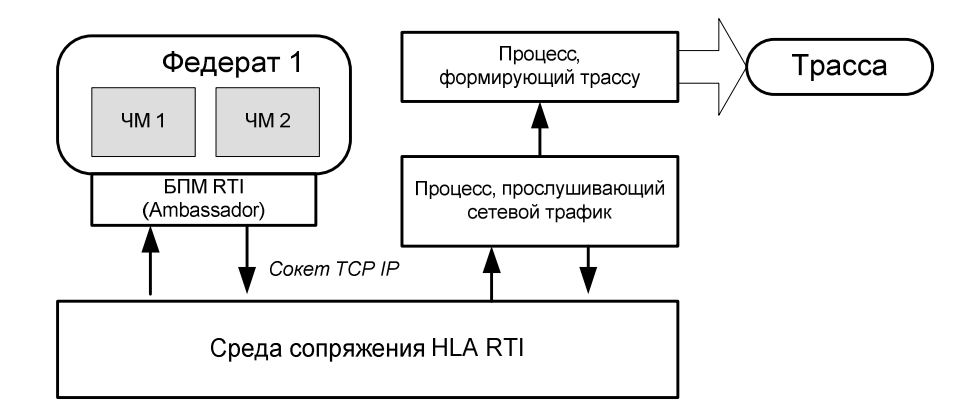

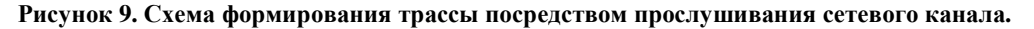

Первый подход представляется более перспективным. По этой причине целесообразно адаптировать его для использования с HLA RTI. Схема такой модификации изображена на рисунке 10.

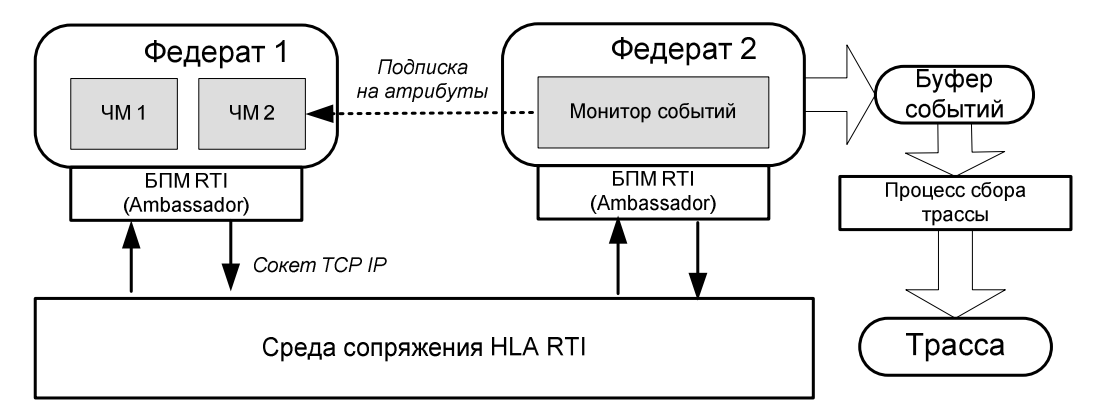

**Рисунок 10. Схема сбора трассы с применением HLA RTI.** 

Следующий вопрос, который необходимо решить в средстве трассировки событий, это вопрос выбора формата, в который сохраняется трасса. С одной стороны, этот формат должен быть достаточно простым для того, чтобы процесс сбора трассы успевал сохранять трассу с учётом всех поступающих событий. С другой стороны, формат должен использовать

компактные способы хранения трассы, так как в процессе моделирования объём накапливаемых данных может быть довольно большим, например, несколько терабайт.

Вопросы выбора формата трассы обсуждаются в разделе патентного исследования. Рассматриваются следующие форматы: TAU; группа ALOG, CLOG, SLOG2; EPILOG; STF; формат проекта V-Ray; формат трасс Стенд ПНМ; Paje; OTF; CCG. Многие форматы используются для анализа процессов высокопроизводительных вычислений и распределённого моделирования. Наиболее перспективным считается открытый формат OTF. Его и предполагается использовать.

### **2.4.3 Средства сопряжения с натурными интерфейсами**

Данные средства должны обеспечивать взаимодействие библиотеки поддержки моделирования с натурными каналами, контролируемыми аппаратурой. Для реализации этой цели необходимо реализовать драйвер соответствующего устройства. События, поступающие от аппаратуры, обрабатываются драйвером и транслируются изменение атрибутов ЧМ. Соответственно, изменения атрибутов транслируются обратно драйверу.

При использовании библиотеки CERTI RTI возможен обмен такой ЧМ и процесса, взаимодействующего с драйвером, посредством общей памяти (рисунок 11).

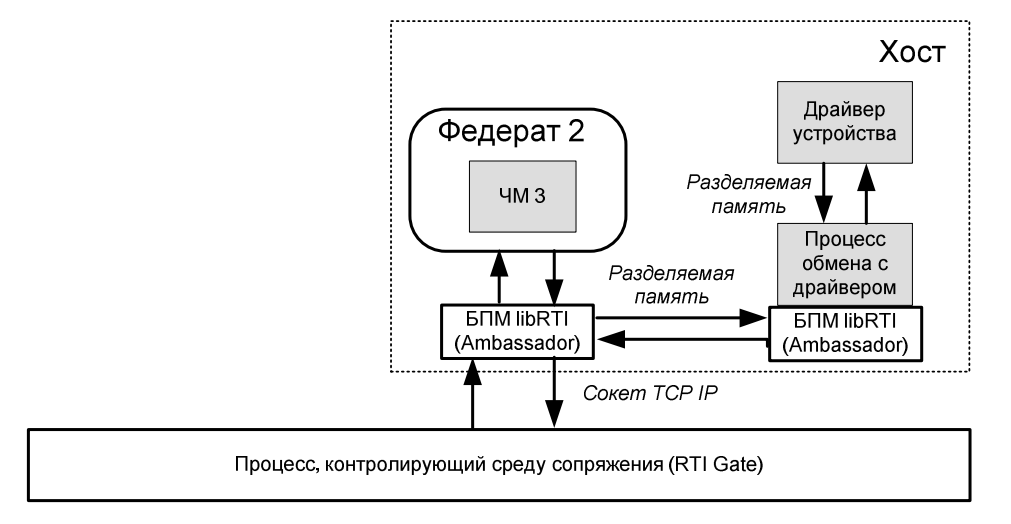

**Рисунок 11. Схема сопряжения БПМ с устройством.** 

# **2.4.4 Средства оперативной (динамической) проверки выполнения спецификаций интерфейсов и поведения**

Средства, которые предлагается разработать в данном разделе, основаны на принципе динамической верификации (runtime verification) формальных свойств. Обзор таких средств приводится в работе [42]. Основное преимущество таких средств заключается в проверке

корректности определённых свойств на конечной трассе, сформированной в ходе процесса моделирования.

Основная илея принципа и его возможной реализации в предлагаемой архитектуре среды моделирования проиллюстрирована на рисунке 12. По спецификациям, заданным в виде логических формул, например, в виде формул логики линейного времени [49] формируется специальная ЧМ, называемая монитором. Основная цель этой модели отслеживание изменений в контролируемой ЧМ. Монитор изменяет своё состояние в соответствии с изменением состояния контролируемой модели. В том случае, если монитором обнаруживается нарушение спецификации, формируется соответствующее событие о нарушении необходимого свойства.

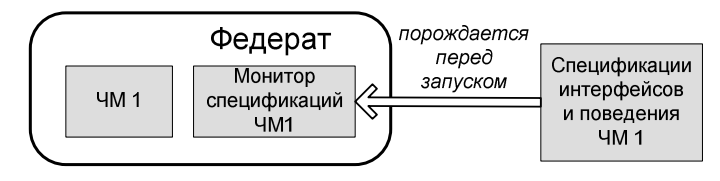

Рисунок 12. Схема применения методов динамической верификации.

Системы моделирования, рассмотренные в рамках патентного исследования, не используют методы динамической верификации. В рамках данного проекта предлагается реализовать метод, который позволял бы проверять соответствие интерфейса реализации ЧМ и её поведения, заданного в виде сообщений, посылаемых при помощи интерфейса, спецификации, заданной в виде логической формулы над сообщениями. В рамках такого средства предполагается проверять свойства лишь отдельных ЧМ, но не совокупности ЧМ. Такой подход должен обеспечить практическую применимость принципа динамической верификации.

# 2.5 Средства АРМ инженера-экспериментатора

#### 2.5.1 Средства поддержки описания ЧМ

Для задания ЧМ требуется один или несколько языков, содержащих необходимые примитивы моделирования. Выбранная в разделе 3.4.1 архитектура среды моделирования основана на стандарте НLA, не регламентирующем использование определённых языков для описания моделей. Единственным ограничением является соблюдение интерфейса федеративной объектной модели HLA FOM. Ограничения на выбор того или иного языка задаются выбранной библиотекой поддержки моделирования. Например, БПМ Portico работает в среде виртуальной машины Java, а в БПМ CERTI RTI модели разрабатываются на языке C++ (приложение А, раздел 2.2).

Так как в рамках разработки ЭО ТПК планируется в первую очередь осуществлять эксперименты с БПМ CERTI RTI, то в качестве языка описания ЧМ необходимо выбрать один из языков, которые можно компилировать в машинный код. Языки Java и C#, использующие виртуальные машины, в данном случае не подходят для описания ЧМ. Более того, виртуальные машины указанных языков программирования не подходят для описания моделей РВС РВ, так как в них не задаются ограничения на длительность фазы сборки мусора. Вычисление оценок наихудшего выполнения для таких языков представляет серьёзную проблему. Таким образом, одним из лучших решений будет использование высокоуровневого языка, довольно близкого к машинной архитектуре. Среди таких языков наиболее распространён язык C.

В качестве практически апробированного языка можно выбрать язык описания моделей (ЯОМ), разработанный в рамках Стенда ПНМ [8]. Данный язык представляет надстройку над языками C и C++. На конструкции языков накладываются дополнительные ограничения, связанные с запретом на следующие конструкции: динамическое выделение памяти, использование адресной арифметики, использование стандартной библиотеки C++, использование функций ввода/вывода и т.д.

Помимо ограничений на конструкции ЯОМ предоставляет набор таких базовых примитивов моделирования, как: параметры ЧМ, интерфейсы ЧМ, события, сигналы, таймеры, точки ожидания и пакеты. Так как ЯОМ предназначен для использования совместно с БПМ Стенд ПНМ, то отдельного исследования заслуживает вопрос отображения конструкций ЯОМ на примитивы, предоставляемые федеративной моделью HLA FOM. Результаты предварительных исследований изложены в разделе 4.2 настоящего документа.

В качестве другого подхода, дополняющего императивные языки моделирования, предлагается использовать такие графические языки моделирования как диаграммы состояний [44], основанные на диаграммах Харела, диаграммы синхронных моделей [45], применяемые в средстве Scade [28]. В основе таких языков лежит графическое представление, удобное для описания моделей, основанных на понятии состояния, часто встречающихся в РВС РВ. По таким диаграммам, в частности, могут порождаться описания на языке моделирования, более низкого уровня. Вопрос применения таких языков заслуживает дополнительного рассмотрения.

### **2.5.2 Средства конфигурирования стенда моделирования**

В стенд комплексного моделирования могут входить десятки ЧМ, взаимодействующих друг с другом и аппаратурой. Поэтому необходимо средство централизованной настройки такого стенда моделирования. В качестве подхода к средствам конфигурирования предлагается использовать средства, разработанные в Стенде ПНМ [8].

При помощи средств конфигурирования инженер-экспериментатор может:

- формировать наполнение стенда моделирования частными моделями,
- задавать структуру сообщений, которыми обмениваются ЧМ.

#### **2.5.3 Средства планирования вычислительного процесса**

Данные средства предназначены для построения расписаний обмена моделей в соответствии с директивными сроками обмена, заданными инженером. Средства планирования вычислительного процесса позволяют задавать директивные сроки обмена. На основе директивных сроков строится расписание обменов, если такое расписание существует. На основании построенного расписания формируются рекомендации по обмену, которые в дальнейшем могут использоваться в процессе моделирования.

В качестве начального набора средств планирования вычислительного процесса предлагается использовать средства, разработанные в Стенде ПНМ [8].

#### **2.5.4 Средства описания спецификаций интерфейсов ЧМ**

Часто для описания интерфейсов используются неформальные описания на естественном языке. Для того, чтобы можно было осуществлять автоматическую проверку соответствия поведения ЧМ и аппаратуры спецификациям интерфейсов, требуются средства формального задания спецификаций.

Существует множество подходов к формальной спецификации поведения программ и распределённых систем, например, алгебра процессов [46], сети Петри [47, 48], темпоральные логики [49], диаграммы состояний [44], диаграммы синхронных моделей [45], языки базовых протоколов [50, 51]. Выбор языка спецификации сильно зависит от требований, которые на нём описываются, и степени их детализации. При выборе языка также следует руководствоваться алгоритмами, которые позволяют проверять соответствие логической модели её спецификации. Как правило, чем выразительнее язык, тем выше сложность алгоритмов проверки спецификации. Во многих случаях выразительные языки также спецификаций приводят к неразрешимым задачам проверки. Поэтому при выборе

языка требуется руководствоваться компромиссом между выразительностью и алгоритмами проверки.

Так как в рамках ЭО ТПК предполагается описывать требования к интерфейсам, то для решения этой задачи могут использоваться зарекомендовавшие себя языки. Например, для задания ограничений на последовательность обменов ЧМ можно использовать пропозициональную логику линейного времени [49]. Спецификация ограничений, связанных с директивными сроками, может задаваться логикой линейной времени, в которой темпоральные операторы снабжены директивными сроками. Для описания интерфейсов обмена ЧМ можно использовать диаграммы состояний [44].

# **2.5.5 Средства статической проверки согласованности спецификаций интерфейсов**

Так как в ходе стенд имитационного моделирования может содержать десятки и сотни ЧМ, необходимо проверять согласованность интерфейсов различных ЧМ и спецификаций, разработанных для ЧМ. Например, спецификации интерфейса одной ЧМ может порождать внутренний недетерминизм поведения ЧМ. Так как внутренний недетерминизм нежелателен в РВС РВ, ранее обнаружение такого эффекта может быть полезным. Другим примером проверок, которые могут осуществляться данными средствами, является проверка отсутствия тупиков в логических моделях, порождённых по описаниям интерфейсом.

В рамках ЭО ТПК предлагается использовать описания интерфейсов обмена ЧМ, заданных в виде диаграмм состояний и формул логики линейного времени (раздел 3.5.4). По заданным диаграммам интерфейсов можно построить конечную систему переходов [49], описывающую поведение ЧМ. Совокупность взаимодействующих ЧМ моделируется композицией систем переходов, которая, в свою очередь, также является системой переходов. Для построенной системы переходов могут применяться различные алгоритмы верификации моделей программ [49].

Для проверки корректности спецификации при помощи алгоритмов верификации моделей программ, предлагается использовать средство верификации Spin [52], а для проверки директивных сроков – средство верификации Uppaal [53]. Несмотря на то, что в данных средствах реализованы современные методы верификации моделей, в ходе экспериментов над моделями РВС РВ может потребоваться разработка специализированных или универсальных алгоритмов верификации моделей с целью практического применения методов для проверки моделей РВС РВ. Так, известно, что одной из серьёзных проблем

практического применения таких средств является проблема комбинаторного взрыва пространства состояний. Так как предполагается, что ЭО ТПК будет использоваться для отработки стенда моделирования, содержащего десятки ЧМ, вопрос практической применимости выбранных средств может оказаться важным.

Другим важным направлением исследований в рамках разработки средств статической проверки согласованности интерфейсов можно назвать вопрос автоматического построения спецификаций интерфейсов или моделей поведения по исходному коду ЧМ. Такое средство позволило бы проверять указанные выше свойства детерминизма и отсутствия тупиков, основываясь исключительно на исходном коде, который используется для выполнения ЧМ в стенде. Благодаря этому степень уверенности в корректности функционирования ЧМ и стенда в целом может быть значительно выше.

### **2.5.6 Средства оперативной визуализации и управления экспериментом**

Средства оперативной визуализации призваны изображать события и изменения параметров, происходящие в процессе эксперимента по моделированию. Так как процесс визуализации предназначен для человеческого восприятия, частота обновления состояний моделируемых ЧМ и отображения событий может быть значительно ниже, нежели частота обработки событий в среде сопряжения моделей.

В соответствии с решением использовать в качестве среды сопряжения HLA RTI (см. раздел 3.4.1) средства оперативной реализации должны быть интегрированы в среду сопряжения. На рисунке 13 приведена схема такой интеграции. Аналогично средству регистрации событий, описанному в разделе 3.4.2, средство оперативной визуализации может использовать монитор событий. Однако, в случае средства оперативной визуализации можно использовать кольцевой буфер небольшого размера, в котором аккумулируются изменения ЧМ. Содержимое буфера отображается в процессе визуализации.

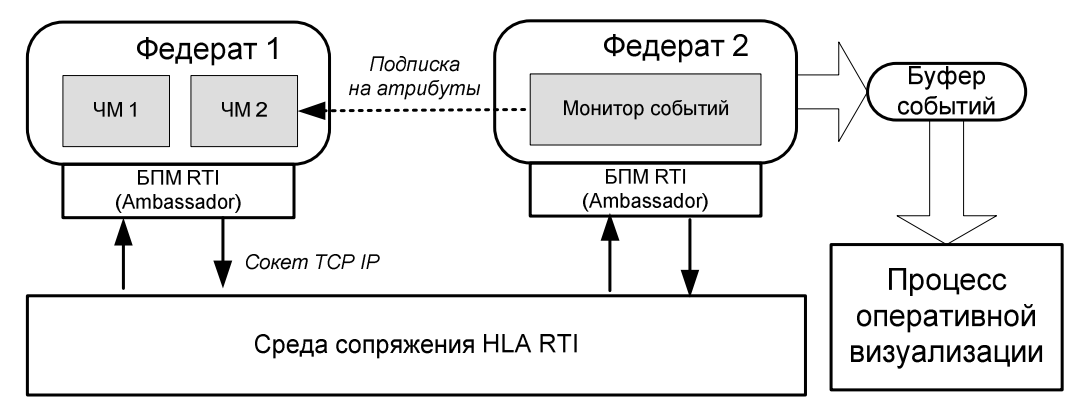

**Рисунок 13. Схема подключения процесса оперативной визуализации.** 

В отличие от средств управления экспериментом, разработанных в Стенде ПНМ [8], архитектура HLA RTI не предусматривает специального централизованного механизма управления ЧМ. Предполагается, что модели могут присоединяться к федерации и отключаться от неё по мере необходимости. Однако, централизованное управление процессом моделирования может быть реализовано добавлением управляющей модели (рисунок 14). Управляющая ЧМ объявляет атрибуты, соответствующие состояние эксперимента, например, запущен или остановлен. Управляемые ЧМ подписываются на атрибуты управляющей ЧМ. При изменении атрибутов управляющей ЧМ, означающих останов эксперимента, управляемые модели отсоединяются от своих федераций.

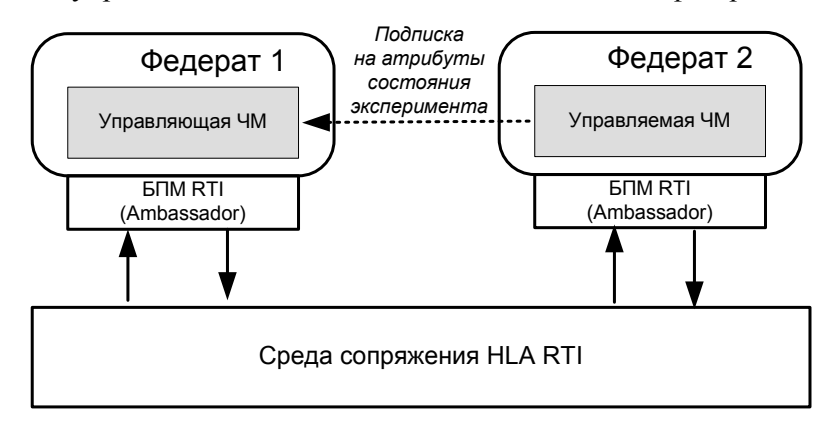

**Рисунок 14. Схема управления экспериментом при помощи управляющей ЧМ.** 

### **2.5.7 Средства визуализации**

Подробный обзор средств визуализации результатов высокопроизводительных вычислений и распределённого моделирования приведён в разделе 2.5 приложения А. В качестве перспективных средств визуализации выбраны следующие:

- визуализатор временной диаграммы, используемый в Стенд ПНМ [8];
- открытое средство визуализации трасс "Vampir";

• открытое средство визуализации трасс "Visual Trace Explorer".

Каждое из указанных средств имеет свои достоинства и недостатки, перечисленные в обзоре. Чтобы выбрать наиболее удобное и эффективное из них, необходимы дополнительные эксперименты.

### **2.5.8 Средства функционального тестирования**

Как правило, средства функционального тестирования [8, 19, 20, 22] предоставляют возможность выполнения специальных тестовых сценариев в рамках стенда моделирования. Сценарии состоят из трёх этапов: подготовка тестовых данных (среды выполнения), выполнение тестовой последовательности и проверка выходных данных на соответствие. В стенде моделирования все три этапа, как правило, связаны с подготовкой данных для натурных каналов, записью определённых последовательностей в канал, ожиданием данных в канале и проверкой данных на соответствие заданному условию [8].

Способы описания тестовых сценариев и виды проверяемых условий зависят от класса моделируемых РВС РВ. В рамках разрабатываемого прототипа ЭО ТПК предлагается использовать подход, основанный на работе [8].

#### **2.5.9 Средства анализа шаблонов поведения на трассах**

Собранные трассы могут использоваться не только для визуального анализа результатов, но и для поиска различных закономерностей. Выбор видов шаблонов поведения РВС РВ, которые требуют анализа на трассах, часто зависит от конкретной РВС РВ. Однако можно реализовать и общее средство, осуществляющее поиск подпоследовательностей событий в трассах по шаблонам. Самым простым и распространённым видом таким шаблонов являются регулярные выражения. Обзор алгоритмов и средств анализа приводится в работе [54].

В рамках ЭО ТПК планируется интегрировать или реализовать одно из средств анализа шаблонов поведения.

### **2.5.10 Средства управления версиями**

46 Так как процесс моделирования часто является многократным, а ЧМ уточняются в ходе экспериментов, необходимо средство управления различными версиями исходных кодов ЧМ. Такое средство используется, например, в среде Стенд ПНМ [8]. На 2010 год существует несколько таких популярных средств управления версиями, как git [55] и

subversion [56]. Все они доступны для свободного использования. В рамках ЭО ТПК может использоваться любое из них.

# **2.6** *Выводы*

В данной главе предложено следующее:

- приведён набор основных средств интегрированных систем моделирования РВС РВ;
- приведён набор средств анализа функционирования систем РВС РВ в рамках систем моделирования;
- на основании сформированного набора средств приведена схема состава средств ЭО ТПК и их структура;
- выбраны основные средства реализации системы моделирования РВС РВ, основанные на высокоуровневой архитектуре HLA;
- предложены возможные решения для реализации ЭО ТПК;
- для выбранных средств приведены направления дополнительных исследований, необходимых для реализации определённых средств ЭО ТПК.

# **3 Разработка проекта единого формата описания РВС РВ**

В данном разделе приводится проект единого формата, которому должны удовлетворять РВС РВ [57, 58, 59,], выполняемые в предлагаемой ЭО ТПК. В проекте архитектуры (раздел 3) предлагается использовать БПМ, основанную на среде выполнения моделей HLA (HLA RTI) [39]. Помимо HLA RTI в стандарте высокоуровневой архитектуры предлагается стандарт единого интерфейса, называемый федеративной объектной моделью (HLA FOM). В интерфейсе определяются все примитивы, необходимые для функционирования ЧМ, определённой при помощи такого интерфейса, в среде моделирования HLA RTI.

Таким образом, в инфраструктуре HLA не задаётся конкретный формат описания ЧМ, хотя и задаются описания интерфейсов. Любая ЧМ, реализованная на языке программирования, совместимом с БПМ, и удовлетворяющая интерфейсу HLA FOM будет успешно выполняться в среде моделирования, основанной на архитектуре HLA. Такой подход является более гибким по сравнению с жёсткой фиксацией языка описания моделей, так как позволяет интегрировать в стенд моделирования модели сторонних разработчиков, созданные при помощи других интегрированных сред моделирования РВС РВ.

Реализация HLA предъявляет только одно дополнительное ограничение на совместимость ЧМ, а именно целевой язык, в который транслируются описания ЧМ. Так, модель, написанная на языке Java, требует для выполнения виртуальную машину Java, а модель, написанная на языке C++, выполняется на любой архитектуре ВС, для которой реализован компилятор C++. Последнее утверждение верно, если доступен исходный код описания ЧМ. В противном случае ЧМ может выполняться только в среде, совместимой с архитектурой ВС, под которую была откомпилирована ЧМ. Таким образом, степень совместимости описаний ЧМ, удовлетворяющих интерфейсу HLA FOM, зависит от языка, на котором написаны ЧМ, и от доступности исходных кодов ЧМ.

В проекте архитектуры предлагается использовать в качестве БПМ библиотеку CERTI RTI (раздел 3.4), написанной на языке C++. Поэтому естественным ограничением совместимости ЧМ, разработанных в ЭО ТПК, будет возможность связывания объектного кода ЧМ с библиотекой CERTI RTI.

Данный раздел организован следующим образом. В разделе 4.1 описывается единый интерфейс, основанный на HLA FOM. В разделе 4.2 приводится пример отображения ЧМ, разработанных для среды моделирования Стенд ПНМ [8], на единый интерфейс.

## 3.1 Единый интерфейс частных моделей

В основе интерфейса НLA FOM лежит объектно-ориентированная модель. Частные модели описываются в терминах объектов. Объекты создаются и удаляются в рамках федератов, которые, в свою очередь, объединяются в федерацию. Федерация составляет всю моделируемую систему. Взаимодействие федератов в рамках федерации реализуется средой моделирования, удовлетворяющей требованиям к среде моделирования HLA RTI. Так как подход HLA основан на объектно-ориентированной и федеративной модели, то несколько ЧМ, как набор объектов, могут располагаться как в рамках одного федерата, так и в различных федератах.

Объекты федератов содержат атрибуты. В рамках архитектуры НLA федераты публикуют свои объекты для использования другими федератами. Соответственно, федераты могут подписываться на изменения интересующих их объектов других федератов. Архитектура так же определяет другой способ рассылки событий между федератами, называемый взаимодействиями. Взаимодействия содержат параметры, характеризующие событие.

Для задания структуры объектов модели FOM используется модель шаблона объектной модели (Object Model Template, OMT). Шаблон объектной модели предназначен непосредственно для описания формата модели FOM и таким образом, представляет стандартный и универсальный подход к описанию интерфейсов ЧМ. Этот шаблон определяет базовые типы данных, составные типы данных в виде структур и массивов, а также и статическую структуру классов. Для ОМТ так же определяется способ отображения универсальной структуры в некоторые форматы передачи данных, например, XML.

В рамках ОМТ задаются следующие таблицы [60], задаваемые, например, в конфигурационном файле формата XML:

- таблица идентификации объектной модели, связывающая идентификационную информацию с объектной моделью HLA;
- объектная таблица структуры класса, описывающая имена классов объектов модели и связи наследования между ними;
- $\bullet$  объектная таблина описывающая взаимолействия. имена классов взаимодействия и связи наследования между ними;
- таблица атрибутов, задающая для атрибутов типы, особенности рассылки, права, вид транспорта и т.п.;
- таблица параметров, задающая типы параметров;

• таблица пространственной маршрутизации, задающая способы маршрутизации атрибутов и взаимодействий.

Модель ОМТ поддерживает следующие типы данных:

- с плавающей запятой двойной (double) и одинарной точности (float);
- целочисленные (short, long, long long);
- символьные (char);
- логические (boolean);  $\bullet$
- октеты (octet);
- $c$ троки (string);
- массивы фиксированной длины (sequence);  $\bullet$
- составные типы (структуры).  $\bullet$

Как видно, стандарт НLA FOM обладает необходимым средствами описания интерфейсов ЧМ. Поэтому он может использоваться в качестве единого формата описания моделей. Императивная составляющая ЧМ может описываться, например, при помощи языка С или надстройки над этим языком, ЯОМ [8].

### 3.2 Отображение моделей Стенд ПНМ на интерфейс НЦА FOM

### 3.2.1 Особенности описания моделей в Стенде ПНМ

Для сопоставления описания моделей Стенд ПНМ [8] и примитивов НLA FOM сначала кратко определяются основные понятия, используемые при описании ЧМ в стенде.

Язык описания моделей. Модели в системе «Стенд» задаются с помощью специально разработанного языка описания моделей, представляющего собой препроцессор языка С. Таким образом, во время описания модели доступны все операции языка С и некоторый предопределённый набор функций, облегчающих спецификацию модели.

Для облегчения восприятия сценариев выполнения имитационной модели, всем её компонентам присваиваются индивидуальные имена. Часть этих имён используется во время описания моделей (например, называния входных и выходных параметров).

Параметры модели. Параметры являются основополагающим понятием для описания модели. Язык описания моделей позволяет задавать параметры произвольного типа и структуры. Кроме того, существует несколько категорий параметров, в зависимости от их

предназначения. В частности, могут быть заданы входные параметры, автоматически изменяющиеся во время обработки пришедших обновлений, и выходные параметры, передающихся во время отправки сообщений другим моделям. Значения параметров модели могут быть изменены и с помощью средств оперативной визуализации.

**Отправка сообщений**. Во время прогона имитационной модели подключённые аппаратные устройства и их модели могут обмениваться сообщениями. При отправке сообщения необходимо указать интерфейс, с которого необходимо выполнить передачу, и адрес модели или устройства, на который необходимо доставить данные. Формат данных при этом целиком определяется используемыми интерфейсами передачи. В частности, возможна передача данных сразу нескольким абонентам (многоадресная или широковещательная) или упаковка данных в соответствии с реальными сетевыми протоколами (что удобно при передаче информации между моделями и аппаратными устройствами).

**Синхронизация моделей и приём сообщений**. Система «Стенд» предназначена для проведения экспериментов с привязкой к полунатурному моделированию в реальном времени. При таком виде моделирования модельное время продвигается интервалами одинаковой длины, не зависящими от наличия поступивших событий. Кроме того, производится привязка модельного времени к физическому и инструментальному времени.

События, созданные моделями системы, не могут быть привязаны к времени. Однако, существует способ приостановить выполнение модели на заданное время или до момента синхронизации с другими участниками эксперимента. Для синхронизации необходимо задать точку ожидания и условия выхода из этой точки. При вызове специальной функции с созданной точкой синхронизации в качестве параметра, выполнение модели будет блокировано до выполнения одного из поставленных условий. Условием выхода может служить, в частности, обновление параметров модели, которое может произойти в результате обработки средой выполнения сообщения, пришедшего по модельному интерфейсу.

Системы моделирования, построенные с полным соблюдением стандарта HLA в сравнении с системой моделирования «Стенд», как правило, имеют более широкую функциональность и обеспечивают большую гибкость в построении имитационной модели и проведении экспериментов с её участием. В частности, стандарт HLA позволяет динамически изменять структуру имитационной модели (не позволяя, однако, менять объектную модель) и обеспечивает поддержку нескольких схем управления временем

51

(например, максимизирующую скорость выполнения модели, не привязанной к реальному времени с помощью, с помощью использования оптимистического алгоритма [44].

В то же время между архитектурными моделями, заложенными в основу рассматриваемых систем, есть и принципиальные отличия. В частности, стандарт НLA базируется на архитектуре издатель-подписчик [60], прозрачной и анонимной для участвующих в моделировании федератов, в то время как сообщения системы «Стенд» передаются напрямую от модели-адресата к известной заранее модели-получателю. Тем не менее, для системы моделирования, основанной на НLA, может быть описана соответствующая интерфейсная обёртка, скрывающая разницу в реализации. При этом будут сведены к минимуму значения служб управления декларациями (Declaration Management), объектами (Object Management), правами доступа (Ownership management) и управления распределения данных (Data Distribution Management).

Существенным дополнением системы «Стенд» по сравнению со спецификациями стандарта НLA является наличие средств оперативной визуализации, способных напрямую вмешиваться в процесс выполнения имитационной модели. Впрочем, подобные средства могут быть реализованы и в рамках рассмотренного стандарта НLA, поддерживающего несколько ключевых типов федератов [59]:

- 1. имитационные модели и системы моделирования,
- 2. тренажёры и модели, интерактивно управляемые людьми,
- 3. образцы техники или системы связи и управления,
- 4. программное обеспечение (например, для визуализации).

Таким образом, достаточно использовать в качестве средства оперативной визуализации один из федератов и с его помощью управлять поведением имитационной модели. В частности, с помощью такого федерата можно запустить, изменить или остановить выполнение модели и изменять параметры отдельных её компонентов.

В таблице приводятся основные группы функции системы моделирования «Стенд». группы функций стандарта HLA, позволяющие реализовать эквивалентный интерфейс для моделей устройств, и краткие расшифровки их семантики. Под аббревиатурами DM, DBM, DOM, DDM понимаются соответствующие службы инфраструктуры RTI: управления декларациями (Declaration Management), управления объектами (Object Management), управления правами доступа (Ownership Management) и управления распределением данных (Data Distribution Management).

| Расшифровка         | «Стенд»           | <b>HLA</b>                   | Расшифровка        |
|---------------------|-------------------|------------------------------|--------------------|
| Запуски             | Производится      | <b>Create Federation</b>     | Запуск выполнения  |
| инициализация       | автоматически при | Execution                    | федерации          |
| имитационной        | запуске системы   | Join Federation              | Присоединение      |
| модели              | моделирования     | Execution                    | федерата           |
| Завершение          | Для завершения    | Destroy Federation           | Остановка          |
| моделирования       | моделирования не  | Execution                    | имитационной       |
|                     | требуется         |                              | модели             |
|                     | отсоединения      | <b>Resign Federation</b>     | Отсоединение       |
|                     | федератов         | Execution                    | модели             |
| Установка точки     | RTS_WAIT          | <b>Register Federation</b>   | Установить точку   |
| синхронизации с     |                   | <b>Synchronization Point</b> | синхронизации      |
| заданной реакцией   |                   | Confirm                      | Подтвердить точку  |
| на события          |                   | <b>Synchronization Point</b> | синхронизации      |
|                     |                   | Registration                 |                    |
|                     |                   | Announce                     | Объявить точку     |
|                     |                   | <b>Synchronization Point</b> | синхронизации      |
|                     |                   | <b>Synchronization Point</b> | Достигнута точка   |
|                     |                   | Achieved                     | синхронизации      |
|                     |                   | Federation                   | Федерация          |
|                     |                   | Synchronized                 | синхронизирована   |
| Регистрация         | Объявление        | DM,                          | Регистрация и      |
| параметров в файлах | параметров        | OBM,                         | создание           |
| описания моделей    |                   | <b>OWM</b>                   | разделяемых        |
|                     |                   |                              | объектов           |
| Передача            | Send              | DM,                          | Запись значений    |
| параметров          |                   | OBM,                         | атрибутов объектов |
|                     |                   | OWM,                         |                    |
|                     |                   | <b>DDM</b>                   |                    |
| Получение           | Receive           | DM,                          | Поиск объектов и   |
| сообщений           |                   | OBM,                         | считывание их      |
|                     |                   | OWM,                         | атрибутов          |

Таблица 1 Отображение функций системы "Стенд" на функции стандарта НLA.

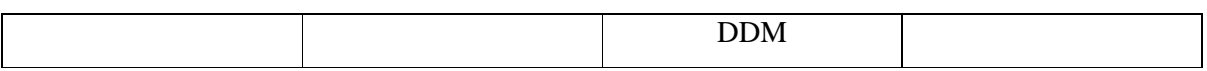

# **3.3** *Выводы*

В данном разделе предложено следующее:

- предложено использовать единый интерфейс взаимодействия, основанный на архитектуре HLA FOM;
- предложен способ отображения примитивов БПМ Стенд ПНМ на примитивы HLA FOM.

# **Заключение**

В результате выполнения работ по первому этапу НИР были получены следующие результаты:

- 1. Рассмотрены особенности и типовая архитектура РВС РВ, применяемых в бортовых вычислительных комплексах.
- 2. Сформулированы основные проблемы, возникающие на этапах проектирования и реализации РВС РВ.
- 3. Сформулированы требования к создаваемым методам и средствам с учётом выбранного класса РВС РВ.
- 4. Проведен тематический поиск патентной документации и публикаций.
- 5. Проведено исследование новизны и существующих аналогов разрабатываемого объекта.
- 6. Выявлены перспективные подходы и средства, пригодные для реализации интегрированной среды поддержки интеграции РВС РВ.
- 7. Предложен проект архитектуры интегрированной среды поддержки разработки и интеграции РВС РВ.
- 8. Предложен проект единого формата описания РВС РВ.

В качестве целевого класса РВС РВ, к которому должен применяться разрабатываемый ЭО ТПК, выбраны системы бортовых вычислительных комплексов. Такие РВС РВ применяются в авиационной, космической и морской промышленностях. Подчёркнуты такие особенности целевого класса РВС РВ, как требование к вычислениям в режиме реального времени, необходимость взаимодействия с окружающей средой, соблюдение ограничений на определённые ресурсы, чувствительность к отказам, необходимость применения определённого набора программ для каждой конкретной системы.

Основные проблемы, возникающие при проектировании и разработке РВС РВ выбранного класса, связаны с тем, что на этапах разработки недоступны многие аппаратные устройства и их прототипы. Тем не менее, отработка логики ОС РВ, включающей обмены по натурным каналам и обработку ошибок, должна осуществляться на этапе разработки РВС РВ. Поэтому появляется необходимость применения средств моделирования на этапах разработки систем. Трудности возникают так же по причине того, что разработка РВС РВ

осуществляется различными организациями. Поэтому комплексирование устройств в составе РВС РВ осуществляется на разных этапах. От средств разработки РВС РВ требуется инструментальная поддержка в части проверки соответствия приборов требованиям ТЗ, отработки взаимодействия между приборами, комплексного тестирования и отладки, оценки надёжности архитектуры, построения расписаний обмена данными.

В части требований ЭО ТПК должен предоставлять методы и средства описания ЧМ в виде выделенных взаимодействующих компонентов на разных уровнях детализации, в том числе имитационных моделей аппаратуры РВС РВ. Средства ЭО ТПК должны обеспечивать организацию выполнения и взаимодействия ЧМ, а также сопряжение с аппаратурой в модельном и реальном времени по бортовым каналам. ЭО ТПК должен предоставлять средства внесения отказов в бортовые каналы и средства функционального тестирования. Процесс моделирования может выполняться без участия оператора либо управляться в диалоговом режиме. Результаты моделирования должны отображаться в средствах оперативной визуализации, ЭО ТПК должен поддерживать обработку результатов моделирования. Так же среда моделирования должна быть рассчитана на интеграцию с моделями, разработанными сторонними организациями.

В рамках патентного исследования рассмотрены аналоги ЭО ТПК, а также ПО с открытым исходным кодом, лицензия которого позволяет использовать его в качестве составной части ЭО ТПК. На основании анализа и сопоставления программ для ЭВМ, наиболее близких аналогов разрабатываемого объекта, сформулированы основные преимущества создаваемого ЭО ТПК, которые характеризуют новизну разрабатываемого объекта.

Так же в ходе патентного исследования анализировались средства, которые можно использовать в составе ЭО ТПК. Такие средства разделены на три группы: средства описания интерфейсов ЧМ, средства организации распределённого моделирования в реальном времени, форматы хранения и средства анализа трасс. Среди каждой группы средств определены наиболее перспективные для применения в составе ЭО ТПК с учётом предъявляемых требований. Так, предлагается использовать высокоуровневую архитектуру HLA FOM в части описания интерфейсов подключаемых моделей. В части средств организации распределённого моделирования выявлены три перспективных средства Open DDS, OpenSplice и CERTI. В части форматов хранения были выделены наиболее перспективные форматы OTF, формат трасс проекта «Диана», TAU, CLOG, SLOG-2 и

EPILOG. Для визуализации и анализа результатов эксперимента при помощи трасс могут использоваться средства ViTe, Vis, KOJAK, Vampir NG, Jumpshot-4.

В рамках составления проекта архитектуры ЭО ТПК были рассмотрены основные средства, входящие в интегрированные среды поддержки моделирования и анализа РВС РВ. На основании требований к средствам разработки РВС РВ сформирован состав средств, входящих в подсистемы среды моделирования и АРМ инженера-экспериментатора. Исходя из результатов патентного исследования и обзора средств, пригодных для включения в состав ЭО ТПК, сформулированы основные функции средств, а также указаны возможные варианты разработки и интеграции готовых средств.

Сформулированы такие задачи, требующие дальнейших экспериментов  $\mathbf{u}$ исследования, как:

- выбор языков описания ЧМ на основании графических средств;
- экспериментальные исслелования над средствами организации распределённого моделирования;
- проверка пригодности форматов хранения трасс;
- разработка и/или интеграция необходимых средств.

В рамках предложений по проекту единого формата описания моделей РВС РВ сформулирован подход, основанный на описании ЧМ, удовлетворяющих требованиям НLA FOM. Применение такого подхода позволит интегрировать ЧМ, разработанные в рамках других средств имитационного моделирования, а также освободит от привязки к определённому языку описания моделей. Для данного подхода описаны особенности описания ЧМ и их интерфейсов. В качестве проверки пригодности указанного формата приводятся правила отображения примитивов моделирования среды Стенд ПНМ на примитивы моделирования HLA FOM.

## **Список использованных источников**

- 1. Смелянский Р.Л. Анализ производительности распределенных микропроцессорных вычислительных систем на основе инварианта поведения программ. / Дисс. на соискание ученой степени доктора физико-математических наук. М.:МГУ, 1990.
- 2. Stankovic J. A. Real-time Computing. // Byte Magazine. 1992. 17. N 8. P. 155-160.
- 3. Павлов А.М. Принципы организации бортовых вычислительных систем перспективных летательных аппаратов // МКА, №4, 2001 г.
- 4. Грибов Д.И., Смелянский Р.Л. Комплексное моделирование бортового оборудования летательного аппарата // Методы и средства обработки информации. Труды второй Всероссийской научной конференции. - М.: Издательский отдел факультета вычислительной математики и кибернетики МГУ им. М.В. Ломоносова, 2005. - С.59- 74
- 5. Авиационные системы радиоуправления. В 3 т. Т.2. Радиоэлектронные системы самонаведения. Изд.2-е, перераб. и доп. / под ред. А.И. Канащенкова и В.И. Меркулова. М.: Радиотехника, 2003. 390 с.
- 6. Архитектура вычислительных систем для интегрированной модульной авионики перспективных летательных аппаратов / А.А. Турчак [и др.] // Радиотехника. 2001. № 8. С. 87 – 95.
- 7. Принципы построения бортовых информационно-управляющих систем высокоточного оружия нового поколения / Г.В. Анцев [и др.] // Радиотехника. 2001. № 8. С. 81 – 86.
- 8. Балашов В.В., Бахмуров А.Г., Волканов Д.Ю.,Смелянский Р.Л.,Чистолинов М.В., Ющенко Н.В. Стенд полунатурного моделирования для разработки встроенных вычислительных систем // Методы и средства обработки информации: Третья Всероссийская научная конференция. Труды конференции. - М.: Издательский отдел факультета ВМиК МГУ имени М.В. Ломоносова; МАКС Пресс, 2009. - С.16-25.
- 9. Л.И. Пономарев, Ю.Г. Нестеров, В.М. Адодин, В.В. Мухин, Н.А. Лукин, Н.А. Дядьков Концепция построения вычислительных систем бортовых радиолокационных средств малоразмерных беспилотных летательных аппаратов // Вестник УГТУ–УПИ. Сер. радиотехн., Теория и практика радиолокации В38 земной поверхности. 2005. № 19 (71). 235 с.
- 10. Neumann P. G. Atlantis Launch Delay. // The Risks Digest. 1989. 9. N 32. P. 2-3 [HTML] (http://catless.ncl.ac.uk/Risks/9.32.html#subj5.1).
- 11. Leveson N. Endeavor bug -- more details. // The Risks Digest. 1992. 13. N 57. P. 3-4 [HTML] (http://catless.ncl.ac.uk/Risks/13.57.html#subj4.1).
- 12. Neumann P. G. Computer Related Risks. Reading, Massachusetts, USA: Addison-Wesley, 1995. 384 p.
- 13. Neumann P. G. Cause of AT&T network failure. // The Risks Digest. 1990. 9. N 62. P. 2-3 [HTML] (http://catless.ncl.ac.uk/Risks/9.62.html#subj2.1).
- 14. Arnold D. N. Computer Arithmetic Tragedies. Patriot Missile Failure. [HTML] (http://www.ima.umn.edu/~arnold/455.f96/disasters.html).
- 15. Denning P. J. Computers Under Attack: Intruders, Worms, and Viruses. New York, New York, USA: ACM Press, 1990. 592 p.
- 16. Бобровский С. Опыт создания бортового ПО для истребителя F-22 // Корпоративные системы, №35, 2000.
- 17. A.G. Bahmurov, A.P. Kapitonova, R.L. Smeliansky. DYANA: An Environment for Embedded System Design and Analysis // Proceedings of TACAS'99. Amsterdam, March 1999, pp. 390-404.
- 18. Смелянский Р.Л., Чистолинов М.В., Бахмуров А.Г., Захаров В.А. О Международном проекте в области проверки правильности программного обеспечения встроенных систем // "Программные системы и инструменты": Тематический сборник факультета ВМиК МГУ им. Ломоносова N1/Под ред. Л.Н.Королева -М.: МАКС Пресс, 2000, с.24- 30.
- 19. RT-LAB Professional // Официальный сайт компании Opal-RT Technologies URL: http://opal-rt.com/product/rt-lab-professional (дата обращения: 24.11.10)
- 20. Hardware-in-the-Loop Test System // Официальный сайт компании National Instruments. URL: http://www.ni.com/embedded/hil.htm (дата обращения: 23.11.10)
- 21. The ADvantage Framework // Официальный сайт компании Applied Dynamics International. URL: http://www.adi.com/products\_sim.htm (дата обращения: 23.11.10)
- 22. ECU Testing with dSPACE Simulator // Официальный сайт компании dSPACE GmbH. URL: http://www.dspace.com/en/pub/home/products/systems/ecutest.cfm (дата обращения: 23.11.10)
- 23. Brouwer, M.P.A.M., Castelijn, A.A., van Ingen Schenau, H.A., Oving, B.A., Timmermans, L.J. and Zwartbol, T. Developments in Test and Verification Equipment for Spacecraft. Technical report NLR-TP-2000-658. National Aerospace Laboratory, Netherlands, 2000.
- 24. Mercedes G. Merayo, Manuel Nunez, and Ismael Rodriguez. 2007. Formal specification of multi-agent systems by using EUSMs // Proceedings of the 2007 international conference on Fundamentals of software engineering (FSEN'07). Springer-Verlag, Berlin, Heidelberg, 318-333.
- 25. Zoë Stephenson, Tim Kelly, Jean-Louis Camus. Developing an Argument for Def Stan 00- 56 from Existing Qualification Evidence. Embedded Real-Time Software and Systems 2010, Toulouse, France, May 2010.
- 26. Баранов А.С., Грибов Д.И., Поляков В.Б., Смелянский Р.Л., Чистолинов М.В. Комплексный стенд математического моделирования КБО ЛА // Труды Всероссийской научной конференции "Методы и средства обработки информации" (1 октября - 3 октября 2003 г., г. Москва) -М.: Издательский отдел факультета ВМиК МГУ, 2003. - С. 282-295.
- 27. Смелянский Р.Л. Проблемы разработки и анализа функционирования встроенных систем реального времени // Труды Всероссийской научной конференции "Методы и средства обработки информации" (1 октября - 3 октября 2003 г., г. Москва) -М.: Издательский отдел факультета ВМиК МГУ, 2003. - С. 57-73.
- 28. Parosh Aziz Abdulla , Johann Deneux. Designing Safe, Reliable Systems using Scade // Proceedings of ISoLA, 2004. - pp. 111-118.
- 29. Manfred Broy. Architecture Based Specification and Verification of Embedded Software Systems. ISoLA 2008, CCIS 17, pp. 1–13, 2008.
- 30. G. Madl, N. Dutt, S. Abdelwahed. Performance Estimation of Distributed Real-time Embedded Systems by Discrete Event Simulations. EMSOFT'07, September 30 –October 3, 2007.
- 31. Прус В.В. Метод оценки наихудшего времени выполнения для процессоров с конвейерной архитектурой // Методы и средства обработки информации. Труды второй Всероссийской научной конференции. - М.: Издательский отдел факультета вычислительной математики и кибернетики МГУ им. М.В. Ломоносова, 2005. - С.167- 174.
- 32. Alexander Metzner. Why Model Checking Can Improve WCET Analysis // Proceedings of Computer. Springer Berlin / Heidelberg, 2004, pp. 334-347
- 33. A. Dalsgaard, M. Christian Olesen, M. Toft, R. Hansen, Kim Larsen. WCET Analysis of ARM Processors using Real-Time Model Checking // Proceedings of Doctoral Symposium on Systems Software Verification. Aachen, Germany, 2009, pp. 4-6.
- 34. Vasily V. Balashov, Anatoly G. Bakhmurov, Maxim V. Chistolinov, Ruslan L. Smeliansky, Dmitry Volkanov, Nikita Youshchenko "A hardware-in-the-loop simulation environment for real-time systems development and architecture evaluation" // International Journal of Critical Computer-Based System, Issue: Volume 1, Number 1-3 / 2010 , pages: 5 – 23.
- 35. Open DDS // Официальный сайт проекта Portico. URL: http://www.ociweb.com/ (дата обращения 30.10.2010).
- 36. OpenSPlice // Официальный сайт компании PrismTechnologies. URL: http://www.opensplice.com/ (дата обращения 30.10.2010).
- 37. Xiong, M., Parsons, J., Edmondson, J., Nguyen, H., & Schmidt, D. (2006). Evaluating the Performance of Publish/Subscribe Platforms for Information Management in Distributed Real-time and Embedded Systems. Vanderbilt University, Nashville TN, USA.
- 38. E. Noulard, J.-Y. Rousselot. CERTI, an Open Source RTI, why and how. Toulouse, France, 2009.
- 39. Modeling and Simulation (M&S) High Level Architecture (HLA) Framework and Rules // IEEE, 2010 c. 26.
- 40. B. D'Ausbourg, E. Noulard, P. Siron. Running real time distributed simulations under Linux and CERTI. European Simulation Interoperability Workshop 2008, Edinburgh.
- 41. Norman Wilde, Sharon Simmons, Dennis Edwards and L. Pounds. But Where Does It DO That? Locating Features in a Distributed Simulation. The 2002 Fall Simulation Interoperability Workshop, Paper number 02F-SIW-088, 2002.
- 42. Martin Leucker, Christian Schallhart. A brief account of runtime verification. Journal of Logic and Algebraic Programming, Volume 78, Issue 5, The 1st Workshop on Formal Languages and Analysis of Contract-Oriented Software (FLACOS'07), May-June 2009, pp. 293-303.
- 43. R.D. Fujimoto. Parallel and Distributed simulation systems, 2000.
- 44. D. Latella, Istvan Majzik, M. Massink. Towards a formal operational semantics of UML Statechart diagrams. Formal Methods for Open Object-Based Distributed Systems. Kluwer, 1999, pp. 331—347.
- 45. Charles André. SyncCharts: A visual representation of reactive behaviours Technical Report RR 95-52, rev. RR (96-56), I3S, Sophia-Antipolis, France.
- 46. Ч.Хоар. Взаимодействующие последовательные процессы. Мир, 1989.
- 47. Ломазова И.А. Сети Петри и анализ поведенческих свойств распределенных систем. Учебное пособие. Ярославль, 2002. 164 с.
- 48. K. Jensen, L. M. Kristensen. Coloured Petri Nets: Modelling and Validation of Concurrent Systems. Springer, 2009. С. 2009.
- 49. Кларк Э., Грамберг О., Пелед Д. Верификация моделей программ: Model Checking. М.: Издательство Московского центра непрерывного математического образования, 2002.
- 50. А.А.Летичевский, Ю.В.Капитонова, В.А.Волков, А.А.Летичевский (мл.), С.Н.Баранов, В.П.Котляров, Т.Вейгарт. Спецификация систем с помощью базовых протоколов // Кибернетика и Системный Анализ, 4. –2005. Т. 41. № 4. С. 479-493.
- 51. Котляров В.П., Дробинцев П.Д. Формальный подход к проверке качества программных продуктов // Семинар «Семантика, спецификация и верификация программ: теория и приложения», Казань, 2010: Труды семинара / Под ред. В.А. Непомнящего и В.А. Соколова. -К.: Отечество. 2010. С. 63 – 69.
- 52. Holzmann G. J. The SPIN Model Checker: Primer and Reference Manual. Addison-Wesley Professional, 2003. — September. — 596 pp.
- 53. J. Bengtsson, K. Larsen, F. Larsson, P. Pettersson, W. Yi. UPPAAL a tool suite for automatic verification of real-time systems. Lecture Notes in Computer Science, 1996, Volume 1066/1996, pp. 232-243.
- 54. M. Becchi, C.Wiseman, P. Crowley. Evaluating regular expression matching engines on network and general purpose processors. Proceedings of the ACM/IEEE Symposium on Architectures for Networking and Communication(ANCS), 2008.
- 55. GIT. The fast version control system. URL: http://git-scm.com/ (дата обращения: 14.10.2010).
- 56. Apache Subversion. Enterprise-class centralized version control for the masses. URL: http://subversion.apache.org/ (дата обращения: 14.10.2010).
- 57. V.V. Balashov, A.G. Bakhmurov, M.V. Chistolinov,R.L. Smeliansky, D.Yu. Volkanov, N.V. Youshchenko. A Hardware-in-the-Loop Simulation Environment for Real-Time Systems Development and Architecture Evaluation // In Proc. of the Third International Conference on Dependability of Computer Systems DepCoS-RELCOMEX 2008, Szklarska Poreba, Poland, June 26-28 2008.
- 58. A.G. Bakhmurov, V.V. Balashov, M.V. Chistolinov, R.L. Smeliansky, D.Yu. Volkanov, N.V. Youshchenko. A Hardware-in-the-Loop Simulation Environment for Integration of Distributed Avionics Systems // Proc. 3<sup>rd</sup> EUCASS European Conference for Aerospace Sciences, Versailles, France, 2009. - Электрон. опт. диск (CD-ROM).
- 59. Замятина, Е. Б.. Современные теории имитационного моделирования: специальный курс. ПГУ, Пермь, 2007.
- 60. Xiong, M., Parsons, J., Edmondson, J., Nguyen, H., & Schmidt, D. (2006). Evaluating the Performance of Publish/Subscribe Platforms for Information Management in Distributed Real-time and Embedded Systems. Vanderbilt University, Nashville TN, USA.

# **Приложение А. Проведение патентных исследований**

Патентное исследование приведено в документе "Отчёт о патентных исследованиях".